**Ульяновский государственный технический университет**

С. А. КУРГАНОВ

### **ПЛАКАТЫ К ДОКЛАДУ по докторской диссертации**

### СИМВОЛЬНЫЙ АНАЛИЗ И ДИАКОПТИКА ЛИНЕЙНЫХ ЭЛЕКТРИЧЕСКИХ ЦЕПЕЙ

КОПИИ

**Ульяновск 2006**

### НАИМЕНОВАНИЕ ПЛАКАТОВ

с.

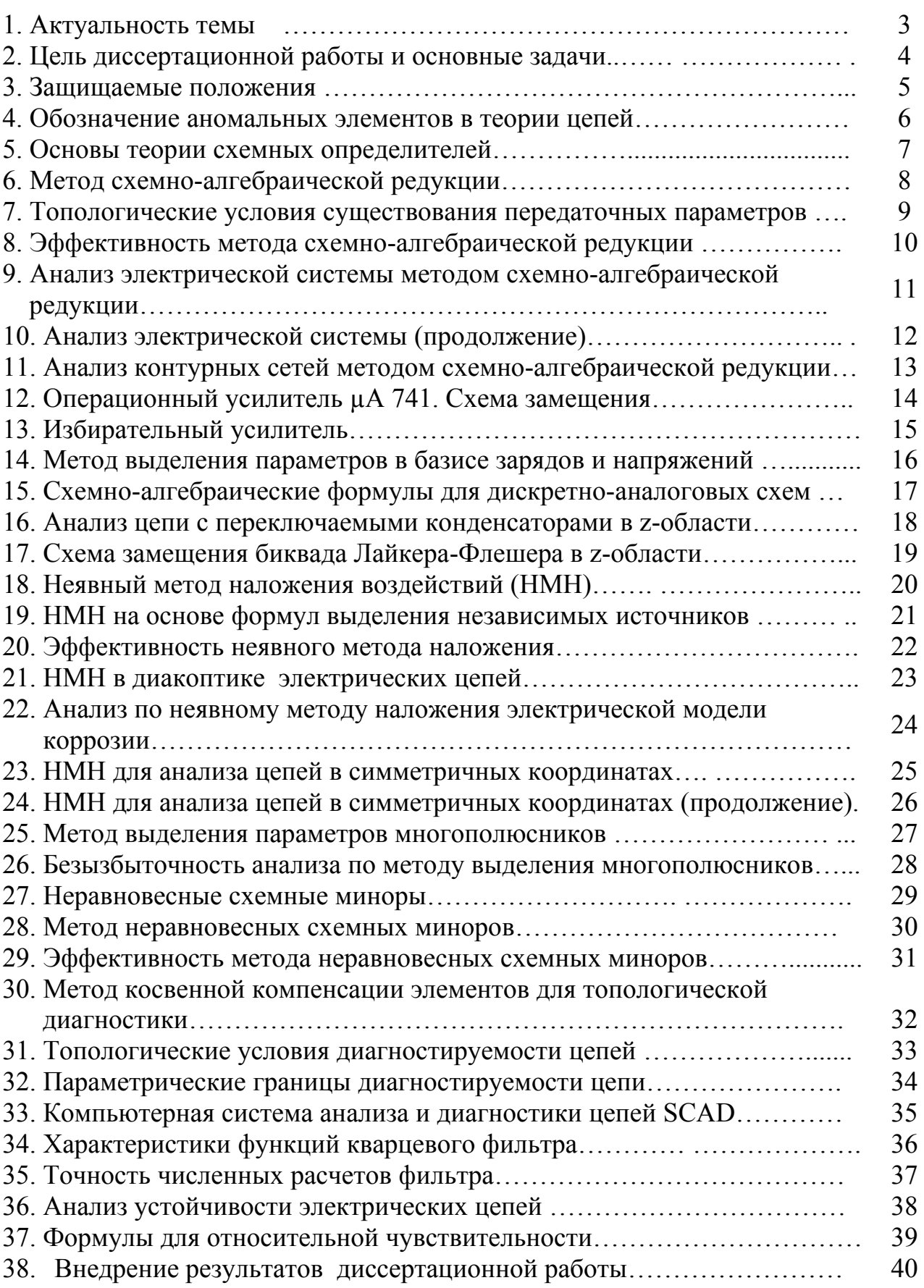

#### АКТУАЛЬНОСТЬ ТЕМЫ 1.

Одним из приоритетов Энергетической стратегии России на период до 2020 года (Распоряжение Правительства № 1234-р от 28.08.2003г.) является «полное и надёжное обеспечение населения экономики страны энергоресурсами… и недопущение развития кризисных ситуаций». В электроснабжении такие ситуации имеют большую вероятность из-за износа активной части фондов электроэнергетики на 60…75 %. В связи с этим возникает проблема мониторинга электроэнергетических сетей диагностики состояния элементов в реальном масштабе времени. Требуемое для этого высокое быстродействие могут обеспечить компилированные символьные формулы, которые решают задачи анализа и диагностики в десятки-сотни раз быстрее, чем матрично-численные алгоритмы.

Однако современные математические программы общего назначения (Maple, Mathematika) не могут решить символьные системы, содержащие более 10…15 уравнений. Специализированные программы (STAINS, ISAAC) не позволяют анализировать сложные цепи, разделяемые на подсхемы более чем по 3…5-ти узлам. В то же время трехфазные системы могут быть разделены на подсхемы только по 6…10 ти узлам. Поэтому поставленная в диссертации научная задача символьного анализа и диагностики сложных электрических цепей с сильносвязанными подсхемами является актуальной задачей.

3

# ЦЕЛЬ ДИССЕРТАЦИОННОЙ 2. РАБОТЫ –

**разработка символьных методов анализа и диагностики сложных (десятки-сотни элементов и узлов) линейных электрических цепей с сильносвязанными (по 6…10-ти узлам) подсхемами, в том числе электрических систем и параметрических схем – дискретноаналоговых цепей с переключаемыми конденсаторами.** 

## ОСНОВНЫЕ ЗАДАЧИ:

**(НЕ РЕШЕНЫ НИ У НАС В РОССИИ, НИ ЗА РУБЕЖОМ)** 

**– задача символьного анализа линейных электрических цепей с сильно связанными подсхемами;** 

**– задача символьного анализа сложных дискретно-аналоговых схем с переключаемыми конденсаторами;** 

**– задача символьной диагностики сложных линейных электрических цепей.** 

## 3. ЗАЩИЩАЕМЫЕ ПОЛОЖЕНИЯ

схемно-алгебраической  $\mathbf 1$ Метод редукции, сокращающий (по сравнению с известными методами) в десятки-сотни раз число слагаемых в диакоптических формулах и приблизительно во столько же раз время анализа цепей с сильносвязанными подсхемами.

2. Метод выделения параметров в базисе зарядов и напряжений, позволяющий сформировать для дискретноаналоговых схем с переключаемыми конденсаторами выражения, не содержащие избыточных **СИМВОЛЬНЫЕ** (нулевых и сокращающихся) слагаемых.

3. Неявный метод наложения источников воздействия для топологического анализа, диакоптики и диагностики электрических цепей, позволяющий представить искомый отклик или параметр в виде отношения двух схемных отличие от традиционного определителей  $\mathbf B$ метода наложения, требующего множество определителей. Метод позволяет получить свернутые символьные выражения и сократить время анализа  $\mathbf{B}$ ЧИСЛО раз, равное приблизительно отношению числа **НЕЗАВИСИМЫХ** источников к числу автономных подсхем.

Схемно-алгебраический  $\mathbf{4}$ метод выделения параметров **ТИПОВЫХ МНОГОПОЛЮСНИКОВ** (взаимоиндуктивностей, транзисторов, др.), И ПОЗВОЛЯЮЩИЙ сократить ЧИСЛО **СХЕМНЫХ МИНОРОВ** приблизительно в 2,5 раза и во столько же раз уменьшить время анализа.

Диакоптический метод неравновесных схемных 5. миноров, обеспечивающий половинное сечение И уменьшающий время анализа в 1,7...4,8 раза.

косвенной смешанной  $6<sub>-</sub>$ Метод  $\mathbf{M}$ компенсации параметрами ЭЛАМАНТОВ  $\mathbf c$ **НЕИЗВЕСТНЫМИ** ДЛЯ топологического решения линейной задачи символьной диагностики электрических цепей.

5

# 4. ОБОЗНАЧЕНИЕ АНОМАЛЬНЫХ ЭЛЕМЕНТОВ В ТЕОРИИ ЦЕПЕЙ

### **ИДЕАЛЬНЫЙ УСИЛИТЕЛЬ ТЕЛЛЕГЕНА (1954) – НЕНАПРАВЛЕННЫЙ НУЛЛОР**

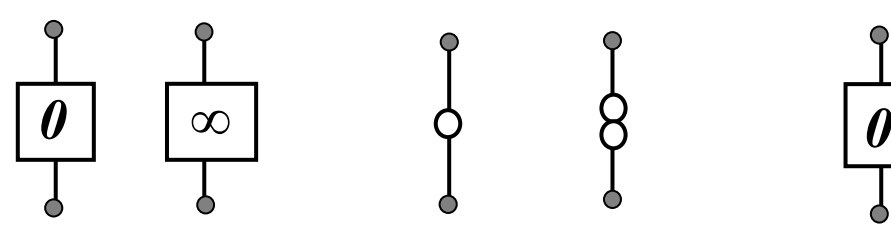

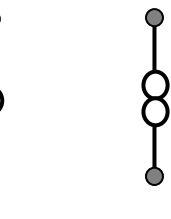

*Г.Карлин, Д.Йола.***– 1961**

*Я.Браун.***– 1964** 

*В.П.Сигорский, А.И.Петренко.***– 1976**

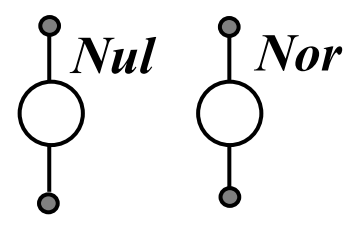

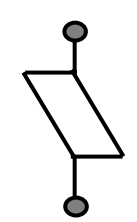

*Г.Гилен, Г.Вальшарт, В.Сансен.–***1989** 

*М.А.Шакиров* **.– 2006** 

### **НАПРАВЛЕННЫЙ НУЛЛОР**

#### **нумерованный взвешенный**

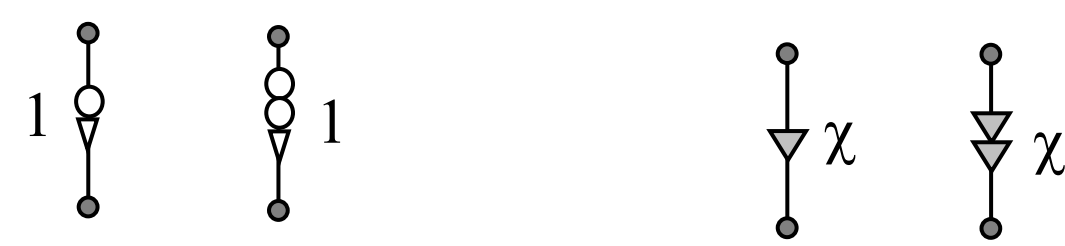

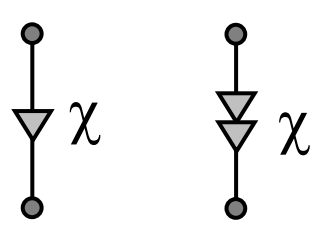

*Я.Браун.–***1966** *В.В.Филаретов.–* **2001** 

# **5. ОСНОВЫ ТЕОРИИ СХЕМНЫХ** ОПРЕДЕЛИТЕЛЕЙ

**ФОРМУЛЫ ВЫДЕЛЕНИЯ СОПРОТИВЛЕНИЯ И ПРОВОДИМОСТИ** [*В***.***Фойснер***.–1902**]  $\Delta = y\Delta_v + \Delta^y$  $\Delta = z\Delta^z + \Delta_z$ **ФОРМУЛЫ ДЕЛЕНИЯ СХЕМ ПО ОДНОМУ И ДВУМ УЗЛАМ** [*В***.***Фойснер***.–1904**]  **ФОРМУЛЫ ДЛЯ ВХОДНЫХ И ПЕРЕДАТОЧНЫХ ФУНКЦИЙ** [*Я.Браун.–***1966**] **ФОРМУЛЫ ВЫДЕЛЕНИЯ УПРАВЛЯЕМЫХ ИСТОЧНИКОВ (УИ)**  Δ **=** χ Δ**(УИ**⇒**нуллор) +** Δ**(**χ**=0)** Δ **=** Δ**(УИ** ⇒**нуллор,** *p* **=** χ**) +** Δ**(**χ**=0)**  [*Р.Хашемин***.–1977**] [*В.В.Филаретов***.–1996,1998**]  **ПОСТРОЕНИЕ МАТРИЧНЫХ МИНОРОВ ДЛЯ СХЕМЫ [***А.В.Бондаренко.–* **ФОРМУЛА БИСЕКЦИИ СХЕМЫ ПО** *n* **УЗЛАМ НА ПОДСХЕМЫ, НЕСВЯЗАННЫЕ УПРАВЛЯЕМЫМИ ИСТОЧНИКАМИ (МЕТОД ДВОИЧНЫХ ВЕКТОРОВ – МДВ)** [*В.В.Филаретов***.–2001**]  $E \bigoplus$   $\bigoplus$   $\bigoplus$   $L$   $K = \bigotimes$   $\bigoplus$   $\bigotimes$   $\bigotimes$  $1$   $38$   $8$   $2$ **1977] И ПОДСХЕМЫ [***С.М. Чанг, Г.М.Визба.–***1994] 1**  $\begin{bmatrix} 1 \end{bmatrix}$   $\begin{bmatrix} 1 \end{bmatrix}$   $\begin{bmatrix} 2 \end{bmatrix}$   $\begin{bmatrix} 1 \end{bmatrix}$   $\begin{bmatrix} 1 \end{bmatrix}$   $\begin{bmatrix} 2 \end{bmatrix}$   $\begin{bmatrix} 1 \end{bmatrix}$   $\begin{bmatrix} 1 \end{bmatrix}$   $\begin{bmatrix} 1 \end{bmatrix}$   $\begin{bmatrix} 1 \end{bmatrix}$   $\begin{bmatrix} 1 \end{bmatrix}$   $\begin{bmatrix} 1 \end{bmatrix}$   $\begin{bmatrix} 2 \end{b$ 

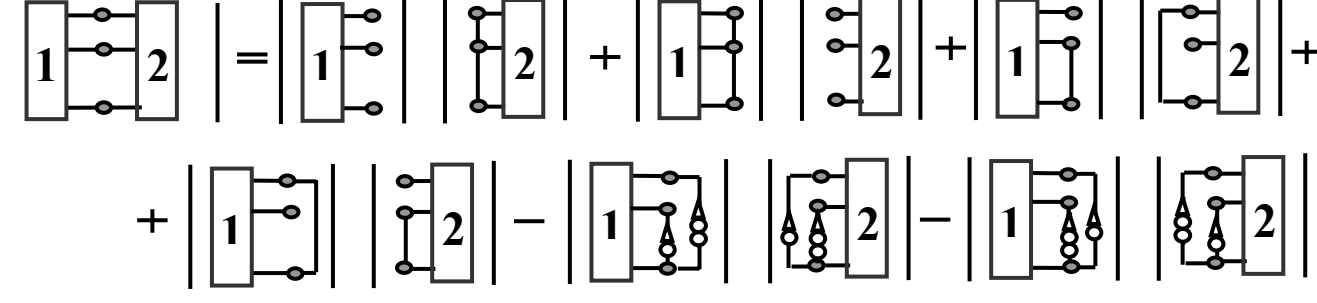

### МЕТОД СХЕМНО-АЛГЕБРАИЧЕСКОЙ РЕДУКЦИИ 6.

**РЕШЕНИЕ ЗАДАЧИ СИМВОЛЬНОГО АНАЛИЗА ЦЕПЕЙ С СИЛЬНОСВЯЗАННЫМИ ПОДСХЕМАМИ**

#### **ЧИСЛО СХЕМНЫХ МИНОРОВ И ПЕРЕДАТОЧНЫХ ПАРАМЕТРОВ ДЛЯ НЕАВТОНОМНЫХ ПОДСХЕМ**

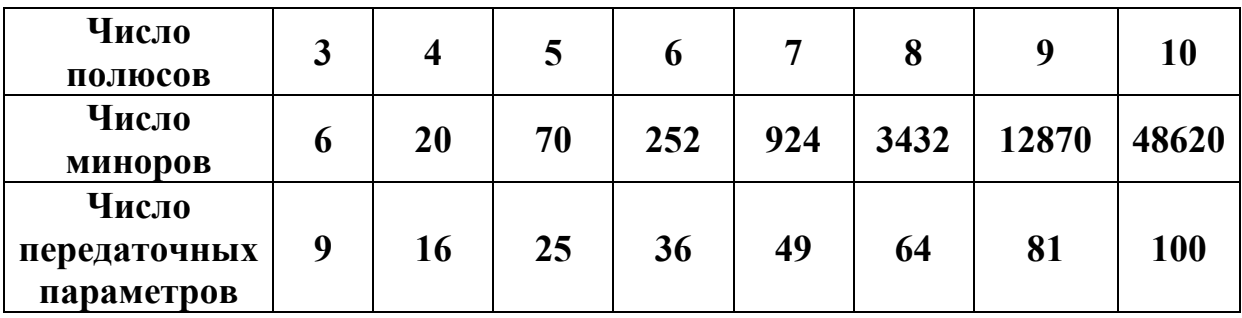

**МНОГОМЕРНЫЙ ЭКВИВАЛЕНТНЫЙ ГЕНЕРАТОР [***М.А.Шакиров* **.–1980]**

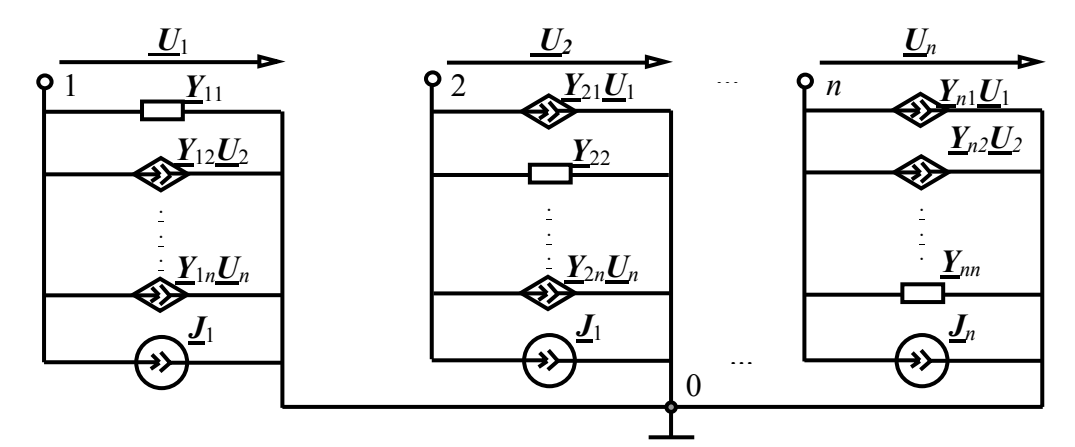

**СХЕМНО-АЛГЕБРАИЧЕСКОЕ ОПРЕДЕЛЕНИЕ ПАРАМЕТРОВ ПОДСХЕМЫ**

**Исходная подсхема**

 $\overline{1}$  *i*  $\frac{1}{2}$  *k* **a** *n* **n**  $\mathbf{f}^0$ 

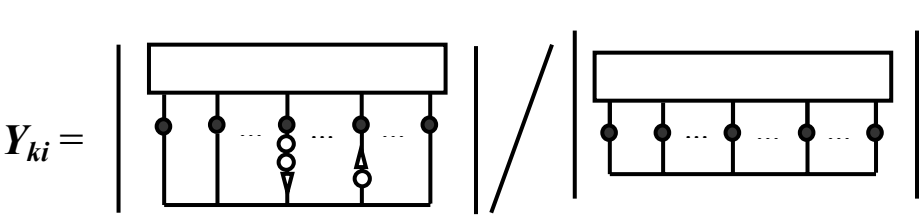

**Формула для передаточной проводимости**

#### **Формула для параметра источника тока**

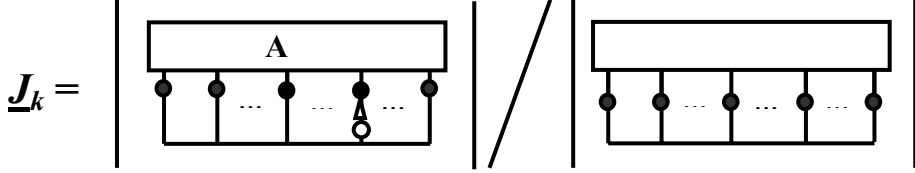

## ТОПОЛОГИЧЕСКИЕ УСЛОВИЯ СУЩЕСТВОВАНИЯ 7.

## ПЕРЕДАТОЧНЫХ ПАРАМЕТРОВ

**(МНОГОМЕРНОГО ЭКВИВАЛЕНТНОГО ГЕНЕРАТОРА)** 

### **ДОСТАТОЧНОЕ УСЛОВИЕ СУЩЕСТВОВАНИЯ**

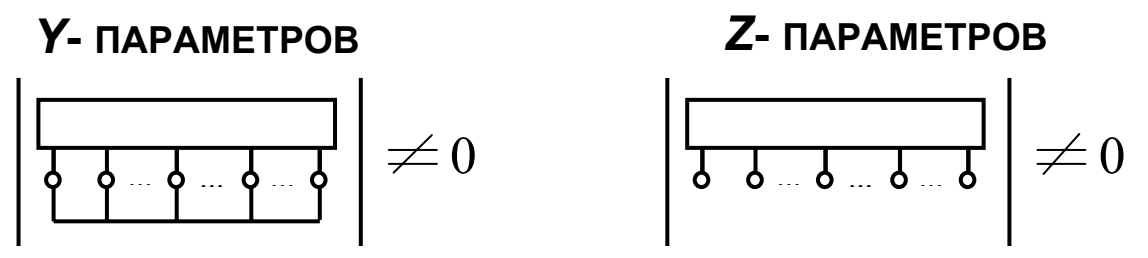

**НЕОБХОДИМЫЕ ТОПОЛОГИЧЕСКИЕ УСЛОВИЯ**

**ДЛЯ** *Y***-ПАРАМЕТРОВ СТОРОНЫ ПОДСХЕМЫ НЕ ДОЛЖНЫ СОДЕРЖАТЬ СЛЕДУЮЩИЕ ФРАГМЕНТЫ:** 

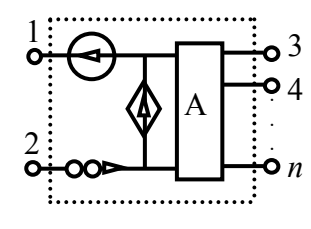

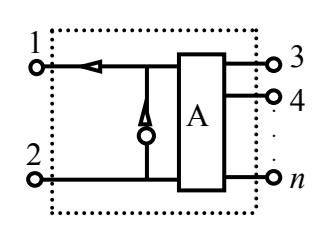

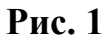

#### **ДЛЯ** *Z***-ПАРАМЕТРОВ ПОЛЮСЫ НЕ ДОЛЖНЫ СОДЕРЖАТЬ:**

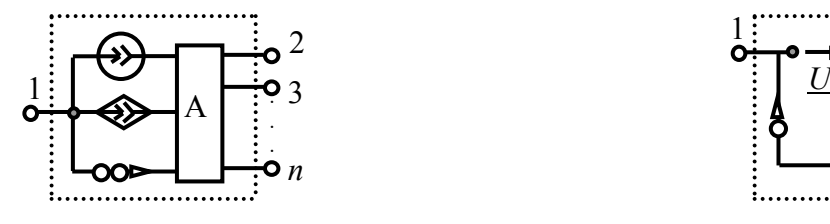

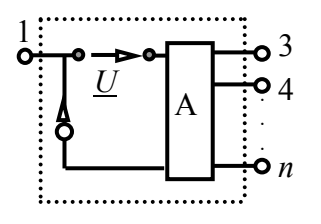

**Рис. 2**

### **ДЛЯ ГИБРИДНЫХ ПАРАМЕТРОВ**

*U***-**СТОРОНЫ НЕ ДОЛЖНЫ СОДЕРЖАТЬ ФРАГМЕНТОВ НА РИС. 1, А *I*-ПОЛЮСЫ – ФРАГМЕНТОВ НА РИС. 2.

## ЭФФЕКТИВНОСТЬ МЕТОДА СХЕМНО-АЛГЕБРАИЧЕСКОЙ РЕДУКЦИИ 8.

**СРАВНЕНИЕ ВЫЧИСЛИТЕЛЬНОЙ ЭФФЕКТИВНОСТИ МЕТОДА СХЕМНО-АЛГЕБРАИЧЕСКОЙ РЕДУКЦИИ И МДВ [***В.В.Филаретов***.–2002] НА СХЕМАХ ПОЛОСОВОГО ФИЛЬТРА (ПФ) [J.A.Starzyk, A.Konczykowska–1986], ОПЕРАЦИОННОГО УСИЛИТЕЛЯ (ОУ) µA 741, ИЗБИРАТЕЛЬНОГО УСИЛИТЕЛЯ (ИУ) [Э.А.ЛАКСБЕРГ–1973] И ЭЛЕКТРОЭНЕРГЕТИЧЕСКОЙ СИСТЕМЫ (ЭС) [М.А.ШАКИРОВ.–2003]**

| $Cx$ e-        | Сложность схемы |           |       | Метод двоичных<br>векторов<br>МДВ+НМН |                |       |                | Метод схемно-<br>алгебраической<br>редукции |              |      |      |
|----------------|-----------------|-----------|-------|---------------------------------------|----------------|-------|----------------|---------------------------------------------|--------------|------|------|
| мa             |                 | УИ        | Связ- |                                       |                |       | $\star$        | $\pm$                                       | $=$          | t    |      |
|                | ДП              | $+HH$     | ность | $\star$                               | $^{+}$         | $=$   | $\mathbf t$    |                                             |              |      |      |
|                |                 |           | под-  |                                       |                |       |                |                                             |              |      |      |
|                |                 |           | cxem  |                                       |                |       |                |                                             |              |      |      |
| ПФ             | 44              | $13+1$    | 34    | 266                                   | 156            | 116   | 23c            | 79                                          | 34           | 85   | 21c  |
|                |                 |           |       |                                       | 97             |       |                | 26                                          | 26           |      |      |
| <b>OY</b>      |                 |           |       | 1882                                  | 2240           |       |                | 1329                                        | 1417         |      |      |
|                | 191             | $26 + 1$  | 34    | 116                                   | 98             | 642   | 20c            | 620                                         | 138          | 808  | 12c  |
| ИУ             |                 | $9 + 1$   | 35    | 3327                                  | 2363           | 647   | 28 c           | 1326                                        | 1022         | 341  | 11c  |
|                | 84              |           |       | 36                                    | 558            |       |                | 264                                         | 257          |      |      |
| $\overline{C}$ | 32              | $54 + 12$ | 69    | 110324<br>$\overline{4}$              | 62664<br>42645 | 22118 | 2 <sub>4</sub> | 13984<br>1033                               | 9086<br>2721 | 1197 | 54 c |

**СРАВНЕНИЕ ЭФФЕКТИВНОСТИ МЕТОДА СХЕМНО-АЛГЕБРАИЧЕСКОЙ РЕДУКЦИИ (МСАР) И МДВ [***В.В.Филаретов***.–2002] НА КОНТУРНЫХ ЭЛЕКТРИЧЕСКИХ СЕТЯХ [***Г.Крон***.–1978]** 

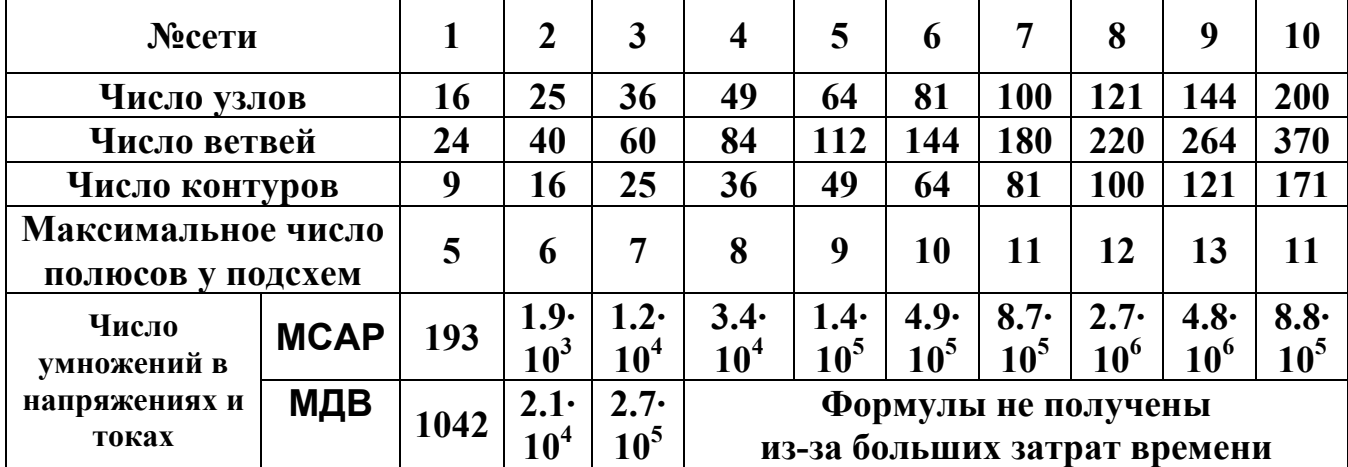

## АНАЛИЗ ЭЛЕКТРИЧЕСКОЙ 9. СИСТЕМЫ МЕТОДОМ СХЕМНО-АЛГЕБРАИЧЕСКОЙ РЕДУКЦИИ

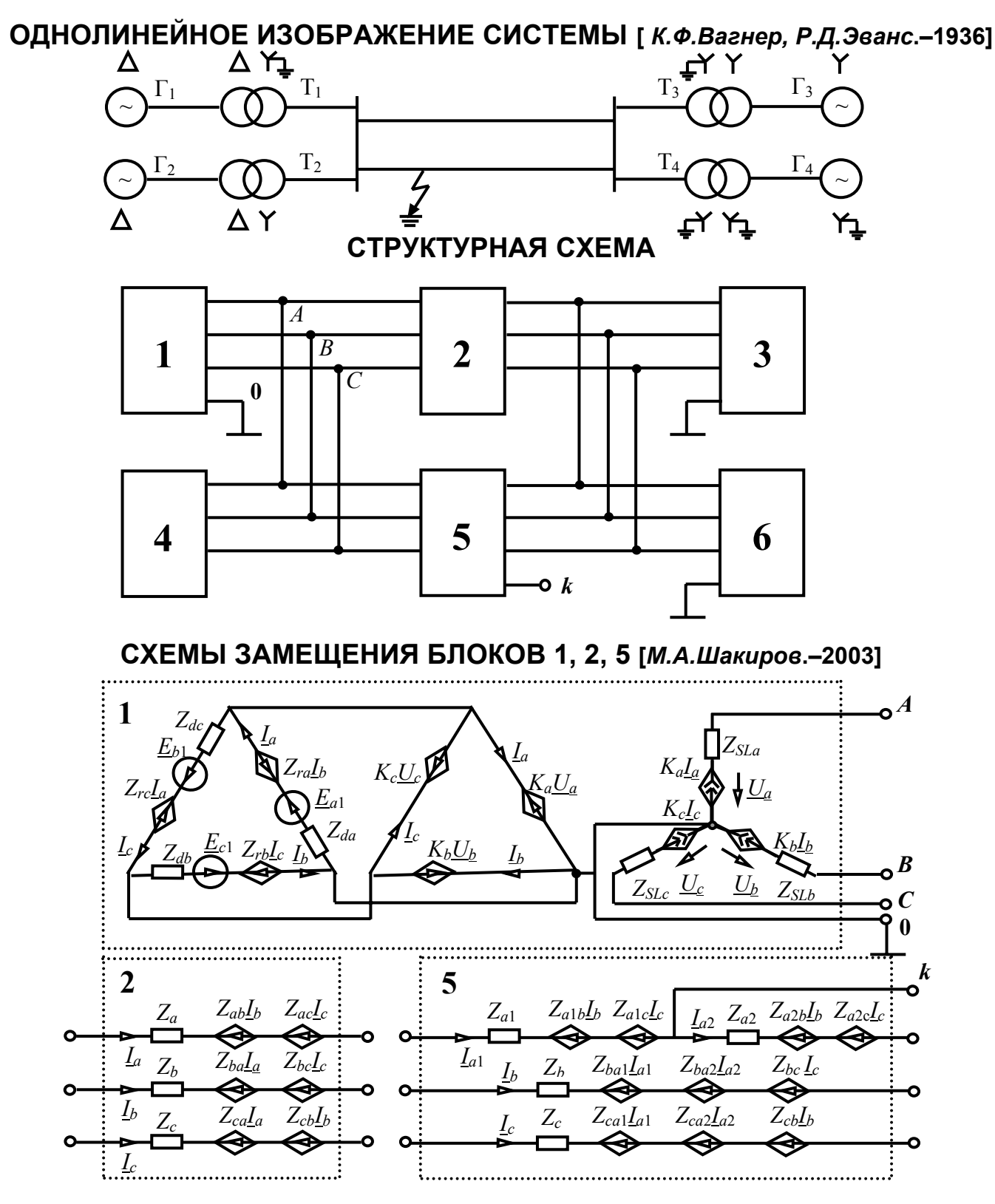

## 10. АНАЛИЗ ЭЛЕКТРИЧЕСКОЙ СИСТЕМЫ **(ПРОДОЛЖЕНИЕ)**

#### **СХЕМЫ ЗАМЕЩЕНИЯ БЛОКОВ** 3, 4, 6 **[***М.А.Шакиров***.–2003]**

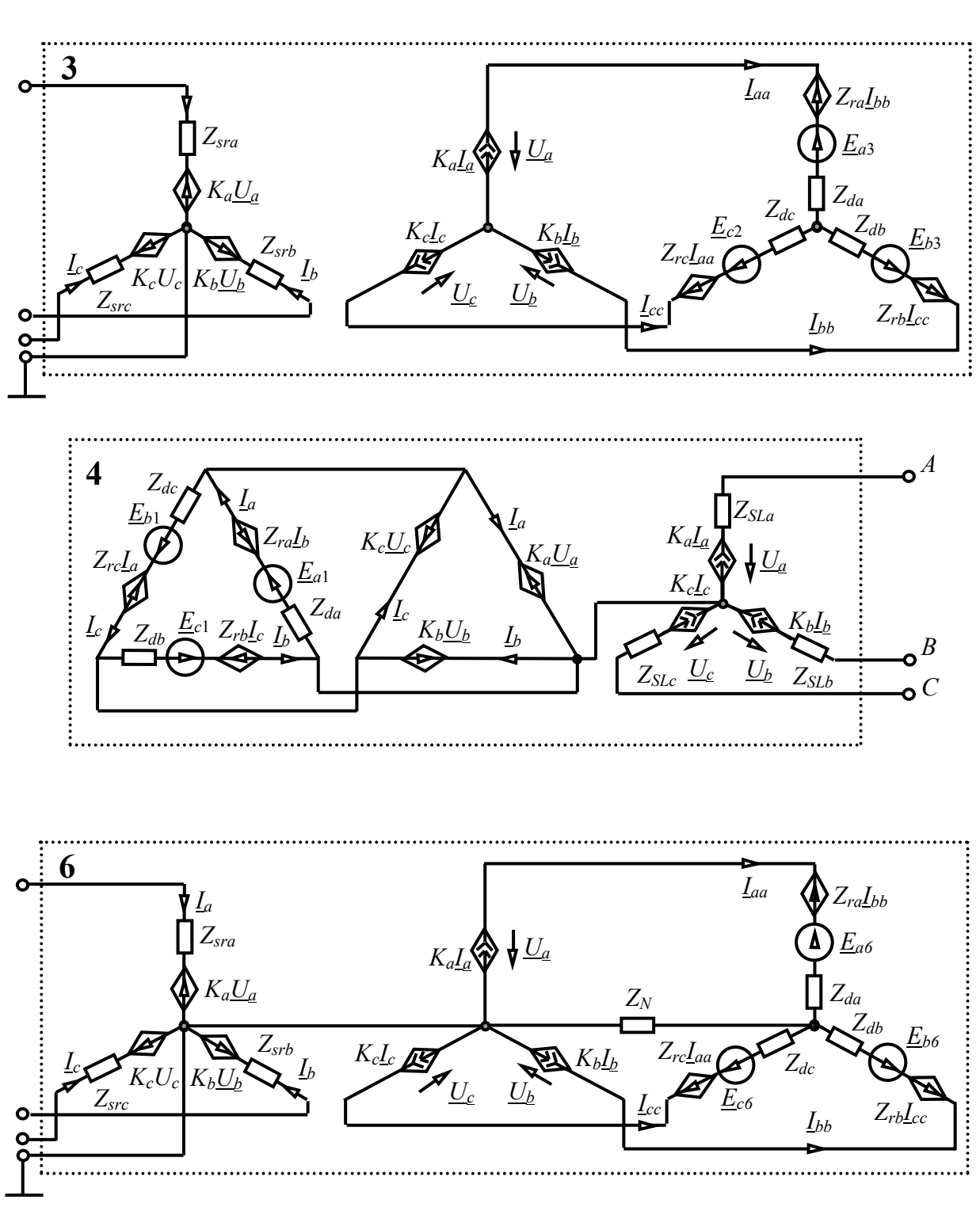

## 11. АНАЛИЗ КОНТУРНЫХ СЕТЕЙ МЕТОДОМ СХЕМНО-АЛГЕБРАИЧЕСКОЙ РЕДУКЦИИ

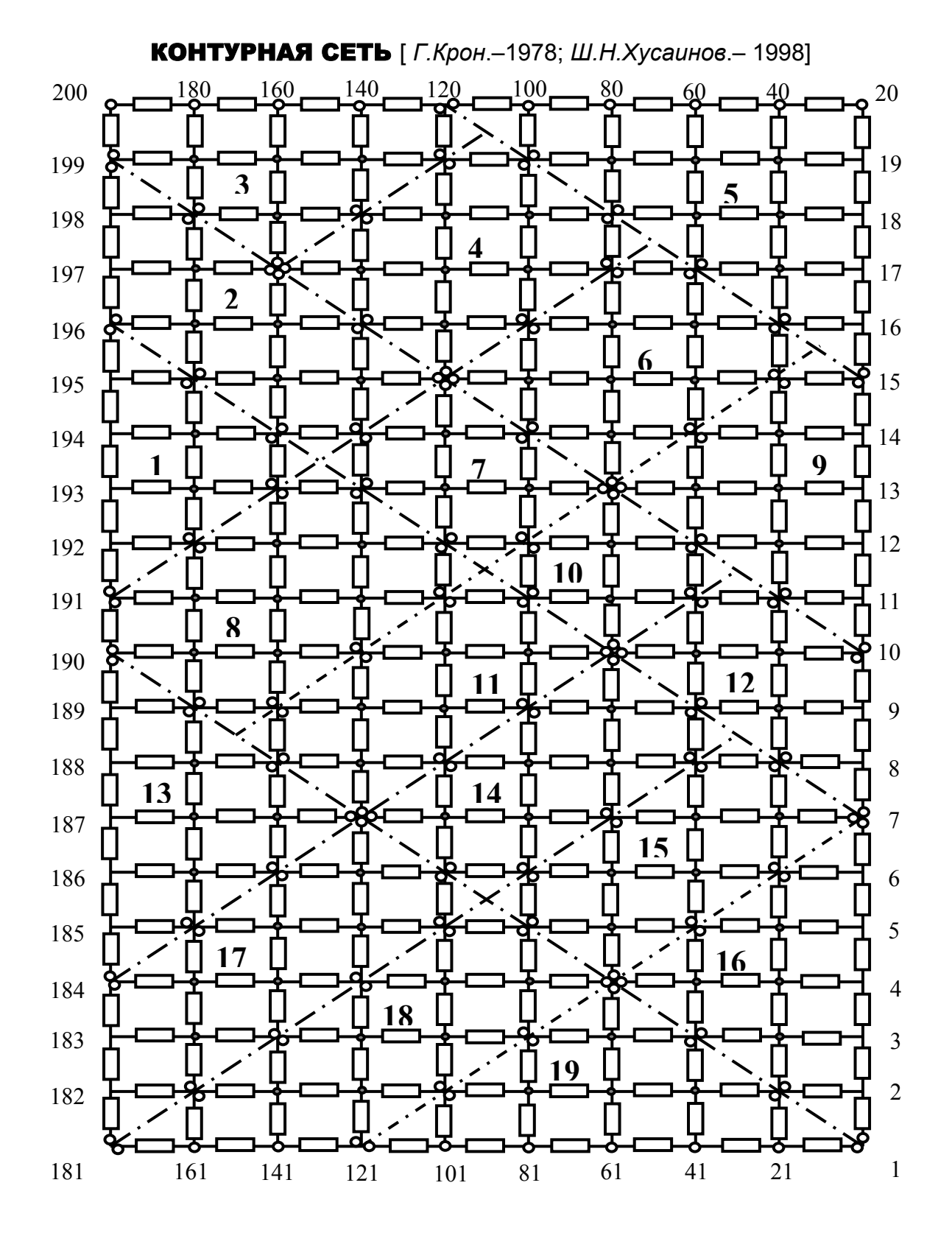

## **ОПЕРАЦИОННЫЙ УСИЛИТЕЛЬ µA741**  12. **СХЕМА ЗАМЕЩЕНИЯ**

**[***Б.Роданский***.– 2000]** 

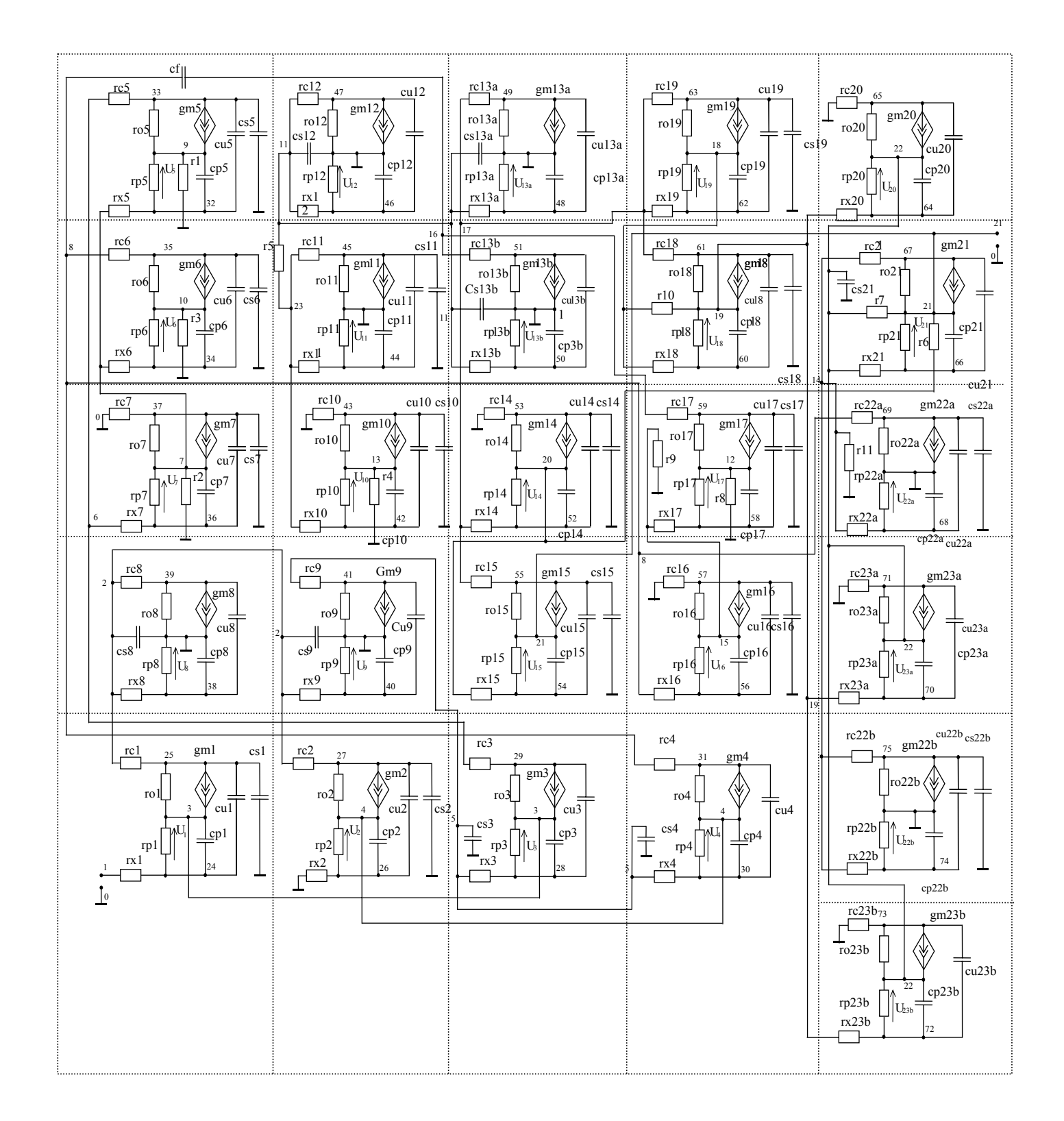

## 13. ИЗБИРАТЕЛЬНЫЙ УСИЛИТЕЛЬ

**СХЕМА ЗАМЕЩЕНИЯ [***Э.А.ЛАКСБЕРГ***.–1973]**

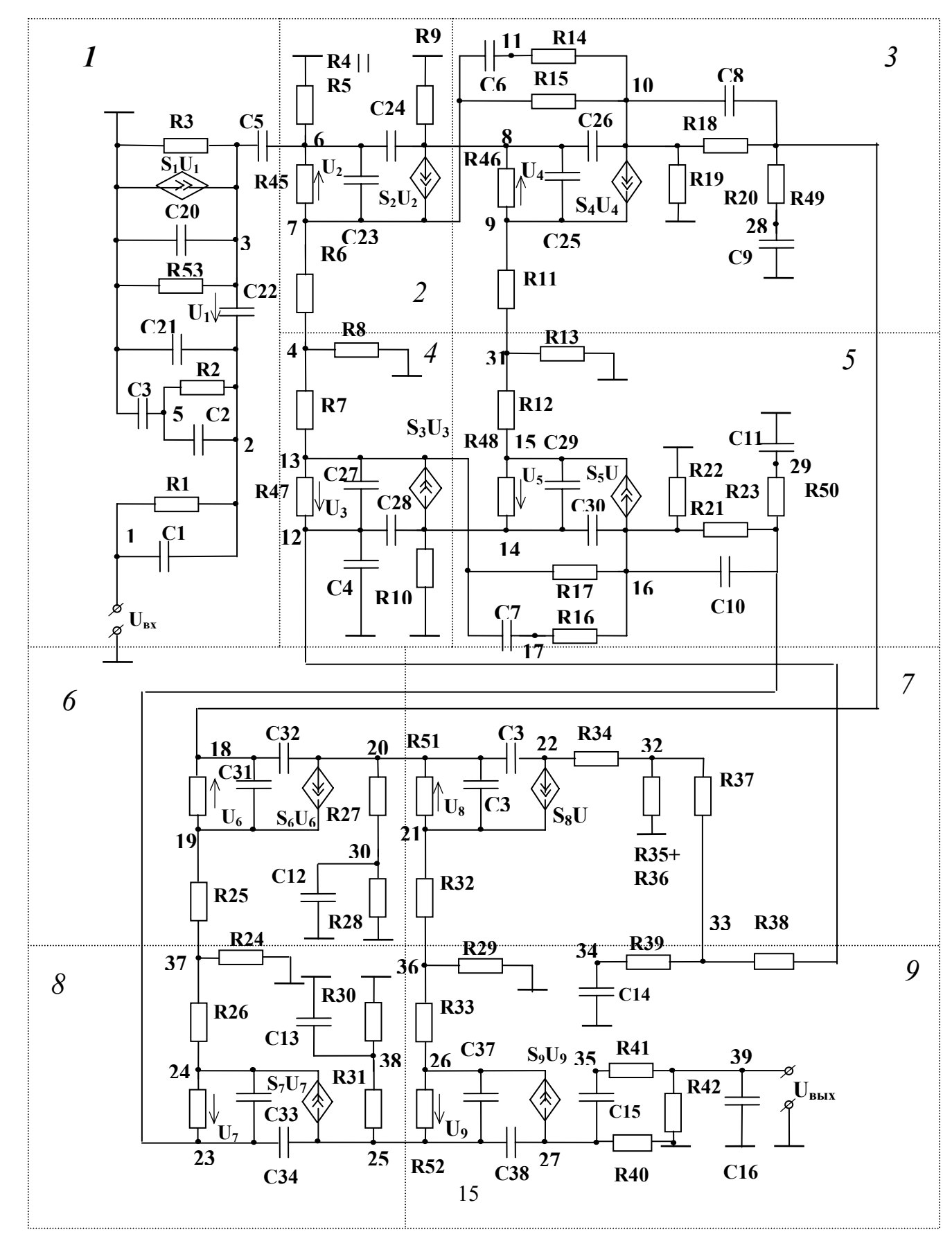

## 14. МЕТОД ВЫДЕЛЕНИЯ ПАРАМЕТРОВ В БАЗИСЕ ЗАРЯДОВ И НАПРЯЖЕНИЙ

РЕШЕНИЕ ЗАДАЧИ СИМВОЛЬНОГО АНАЛИЗА ДИСКРЕТНО-АНАЛОГОВЫХ ЦЕПЕЙ С ПЕРЕКЛЮЧАЕМЫМИ КОНДЕНСАТОРАМИ

#### ФОРМУЛЫ ВЫДЕЛЕНИЯ ЕМКОСТИ И ЭЛАСТАНСА

 $\Delta = C\Delta_c + \Delta^c$ ;  $\Delta = S\Delta^s + \Delta_s$ 

ВЫДЕЛЕНИЕ ИСТОЧНИКОВ ЗАРЯДА И НАПРЯЖЕНИЯ. УПРАВЛЯЕМЫХ ЗАРЯДОМ И НАПРЯЖЕНИЕМ

 $\Delta = \chi \Delta(\chi \Rightarrow HVH) + \Delta(\chi=0).$ 

#### ВЫДЕЛЕНИЕ ИДЕАЛЬНОГО КЛЮЧА

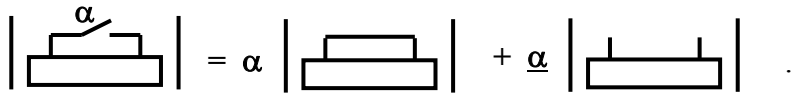

### АНАЛИЗ ЦЕПИ С ПЕРЕКЛЮЧАЕМЫМИ КОНДЕНСАТОРАМИ ВО ВРЕМЕННОЙ ОБЛАСТИ

ИСХОДНАЯ СХЕМА [В.Г. Миронов. - 2003]

ДИСКРЕТНАЯ СХЕМА ЗАМЕЩЕНИЯ

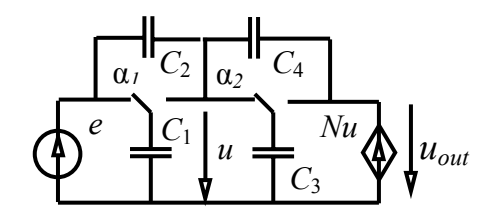

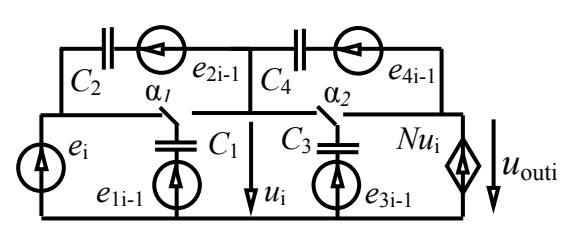

#### ВЫХОДНОЕ НАПРЯЖЕНИЕ ПО МЕТОДУ ВЫДЕЛЕНИЯ ПАРАМЕТРОВ В БАЗИСЕ ЗАРЯДОВ И НАПРЯЖЕНИЙ

$$
u_{\text{outi}} = \frac{N(C_2(e_i - e_{2i-1}) + C_1 \underline{\alpha}_1 e_{1i-1} + \alpha_2 C_3 e_{3i-1} + C_4 e_{4i-1})}{\underline{\alpha}_1 C_1 + C_2 + \alpha_2 C_3 + C_4 - NC_4}.
$$
 (1)

ФОРМУЛА ПО МЕТОДУ РАСШИРЕННОГО УЗЛОВОГО БАЗИЗА (МРУБ) [В.Г. Миронов. - 2003], ПОЛУЧЕННАЯ С ПОМОЩЬЮ СИСТЕМЫ MAPLE

$$
u_{out} = N(-C_1(-e_{1i-1}+e_i\alpha_1)\underline{\alpha}_1 + (-e_{2i-1}+e_i)C_2 + C_4e_{4i-1} + C_3e_{3i-1}\alpha_2)/((-a_2\underline{a}_2N+a_2^2)C_3+(1-N)C_4+C_2+\underline{a_1}^2C_1)
$$

В формуле по методу выделения параметров в базисе зарядов и напряжений отсутствуют избыточные нулевые  $(a_1a_1 \mathbf{u} \ a_2a_2)$  слагаемые.

### СХЕМНО-АЛГЕБРАИЧЕСКИЕ  $15$ ФОРМУЛЫ ДЛЯ ДИСКРЕТНО-**АНАЛОГОВЫХ СХЕМ В Z-ОБЛАСТИ**

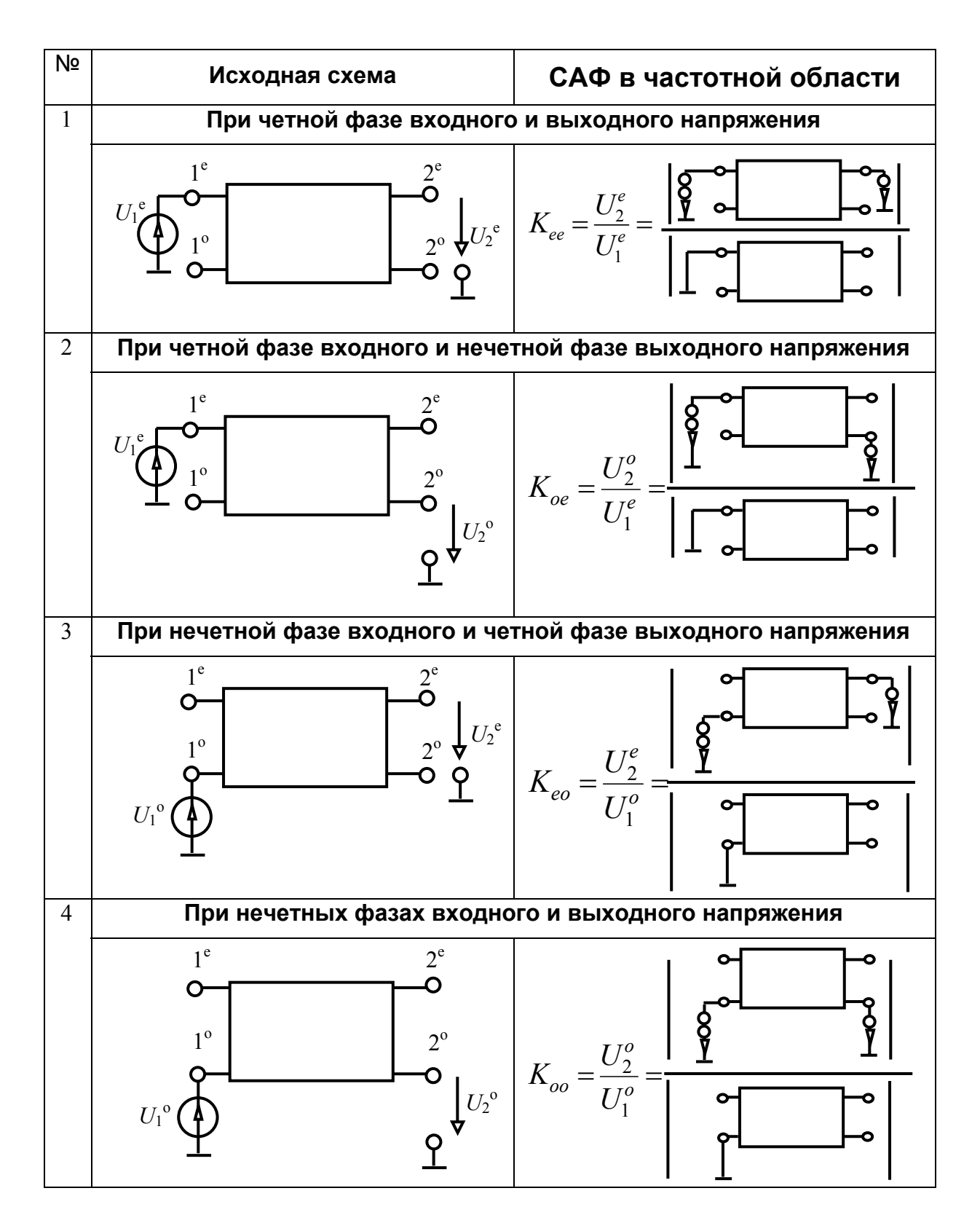

## АНАЛИЗ ЦЕПИ С ПЕРЕКЛЮЧАЕМЫМИ КОНДЕНСАТОРАМИ В Z-ОБЛАСТИ 16.

#### **ЭЛЕКТРИЧЕСКАЯ ЦЕПЬ С БИКВАДРАТНОЙ ФУНКЦИЕЙ ПЕРЕДАЧИ НАПРЯЖЕНИЯ – БИКВАД ЛАЙКЕРА-ФЛЕШЕРА**

[*Gielen G.G.E, Walsharts H.C.C., Sansen W.M.C*.–1989]

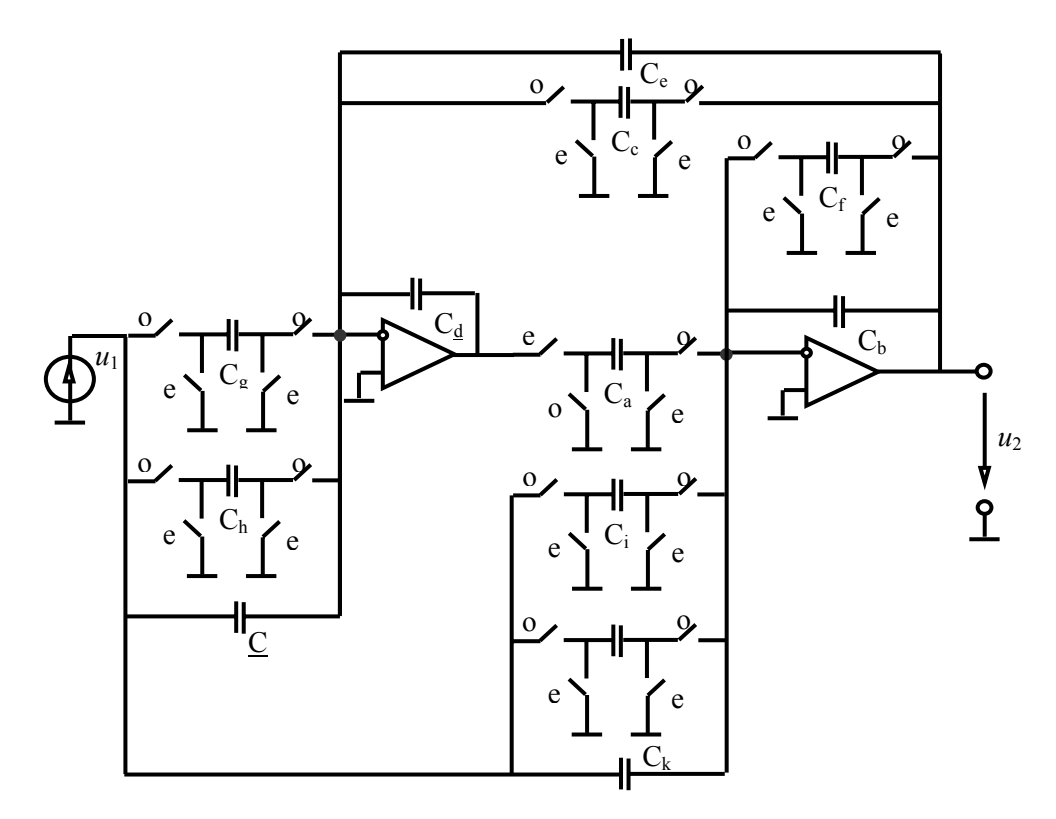

#### **КОЭФФИЦИЕНТ ПЕРЕДАЧИ НАПРЯЖЕНИЯ ПРИ НЕЧЕТНЫХ ФАЗАХ НАПРЯЖЕНИЙ, ПОЛУЧЕННЫЙ С ПОМОЩЬЮ ПРОГРАММЫ SCAD**

**Koo=((-cd^2\*cb\*((-cl-ck)\*ck+(ck+cl)\*ck)+ca\*cd\*ce\*((-cl-ck)\*ck+(ck+cl)\*ck))/z^(5/2)+(-cd^2\*( cb\*(ck+cl)\*(-cj-ck)+cb\*((cl+cj+ch)\*ck-(ck+cl)\*ck+ck^2))+ca\*cd\*(-cb\*(ck+cl)\*(-cl-ch)+ce\*((cl+cj+ch)\*ck- (ck+cl)\*ck+ck^2)))/z^2+(cd^2\*cb\*((-cl-ck)\*ck+(ck+cl)\*ck)-cd^2\*cb\*(-(-cl+cj)\*(ck+ci)-(ck+cl)\*(ck+ci)-(-cjck)\*(ck+ci))+ca\*cd\*cb\*(-(-ck+ch)\*(cg+cl)-(ck+cl)\*(cg+cl)-(-cl-ch)\*(cg+cl))+ca\*cd\*(cb\*((-clck)\*cl+(ck+cl)\*cl)-ce\*((-cl-ck)\*ck+(ck+cl)\*ck)))/z^(3/2)+(cd^2\*(-cb\*(ck+cl)\*(-cj-ck)+cb\*((cl+cj+ch)\*ck- (ck+cl)\*ck+ck^2))+cd^2\*cb\*(ck+cl+cj+ch)\*(ck+ci)-** 

**ca\*cd\*cb\*(ck+cl+cj+ch)\*(cg+cl)+ca\*cd\*(cb\*((ck+cj+ch)\*cl-(ck+cl)\*cl+cl^2)-ce\*((cl+cj+ch)\*ck- (ck+cl)\*ck+ck^2)))/z+cd^2\*cb\*(-(-cl+cj)\*(ck+ci)-(ck+cl)\*(ck+ci)-(-cj-ck)\*(ck+ci))/z^(1/2) cd^2\*cb\*(ck+cl+cj+ch)\*(ck+ci))/** 

**((-cd^2\*(-(ck+cj)\*cb^2-(-cj-ck)\*cb^2)+ca\*cd\*(-(cl+ch)\*ce\*cb-(-cl-ch)\*ce\*cb))/z^(5/2)+(-cd^2\*(- (cl+cj+ch)\*cb^2-ck\*cb^2)+ca\*cd\*(-(cl+cj+ch)\*ce\*cb-ck\*ce\*cb))/z^2+(cd^2\*(-(ck+cj)\*cb^2-(-cj-ck)\*cb^2) cd^2\*((ck+cj)\*(cf+cb)\*cb+(-cj-ck)\*(cf+cb)\*cb)+ca\*cd\*((cl+ch)\*(cc+ce)\*cb+(-clch)\*(cc+ce)\*cb))/z^(3/2)+(cd^2\*(-(cl+cj+ch)\*cb^2-ck\*cb^2)-**

**cd^2\*((cl+cj+ch)\*(cf+cb)\*cb+ck\*(cf+cb)\*cb)+ca\*cd\*((cl+cj+ch)\*(cc+ce)\*cb+ck\*(cc+ce)\*cb))/z+cd^2\*((ck+c**  $j^*(cf+cb)*cb+(-cj-ck)*(cf+cb)*cb)/z^(1/2)+cd^2*(c1+cj+ch)*(cf+cb)*cb+ck*(cf+cb)*cb).$ 

# 17. СХЕМА ЗАМЕЩЕНИЯ БИКВАДА ЛАЙКЕРА-ФЛЕШЕРА В Z-ОБЛАСТИ

[Коротков А.С., Курганов С.А., Филаретов В.В.–2006]

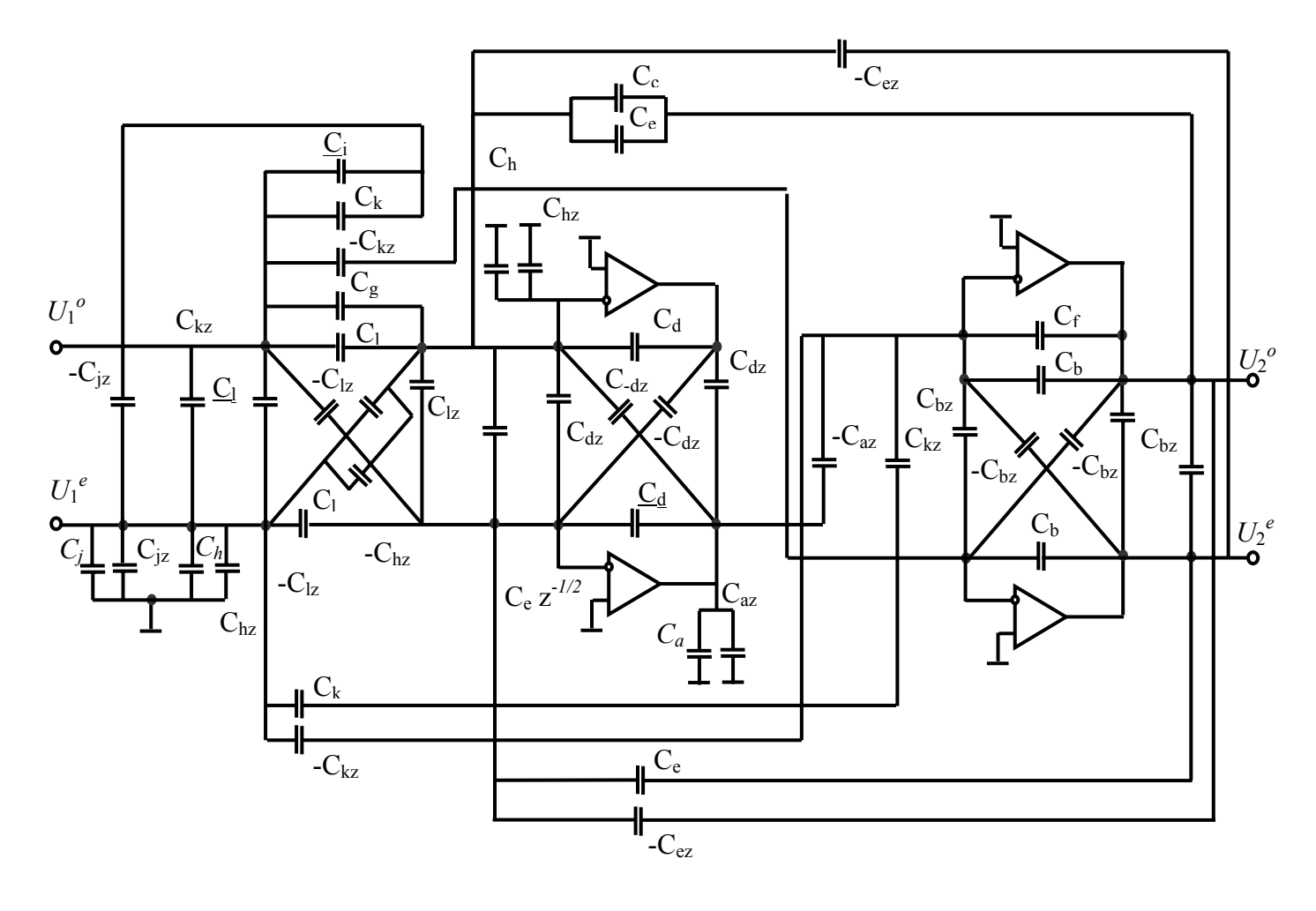

Обозначения:  $C_{az} = C_a z^{1/2}$ ;  $C_{bz} = C_b z^{1/2}$ ;...;  $C_{lz} = C_a z^{1/2}$ .

# 18. НЕЯВНЫЙ МЕТОД НАЛОЖЕНИЯ ВОЗДЕЙСТВИЙ (НМН)

РЕШЕНИЕ ЗАДАЧИ КОМПАКТНОГО И ЭКОНОМИЧНОГО ФОРМИРОВАНИЯ СИМВОЛЬНЫХ ВЫРАЖЕНИЙ ДЛЯ ЦЕПЕЙ С ПРОИЗВОЛЬНЫМ ЧИСЛОМ НЕЗАВИСИМЫХ ИСТОЧНИКОВ

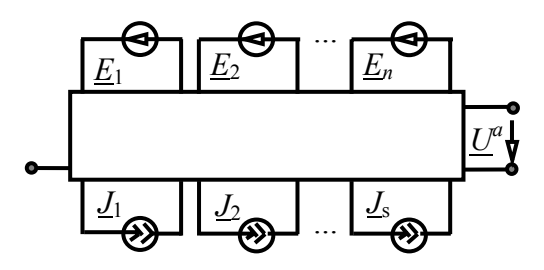

ТРАДИЦИОННЫЙ МЕТОД НАЛОЖЕНИЯ

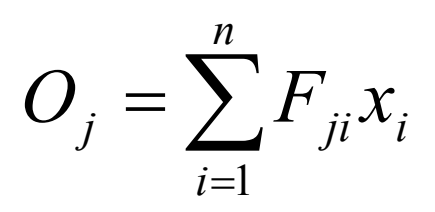

ПРЕОБРАЗОВАНИЕ НЕЗАВИСИМЫХ ИСТОЧНИКОВ В УПРАВЛЯЕМЫЕ С ПОМОЩЬЮ ЕДИНИЧНОГО ИСТОЧНИКА Е

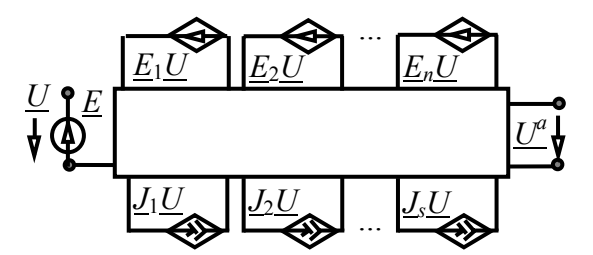

#### ФОРМУЛА ДЛЯ ОТКЛИКА

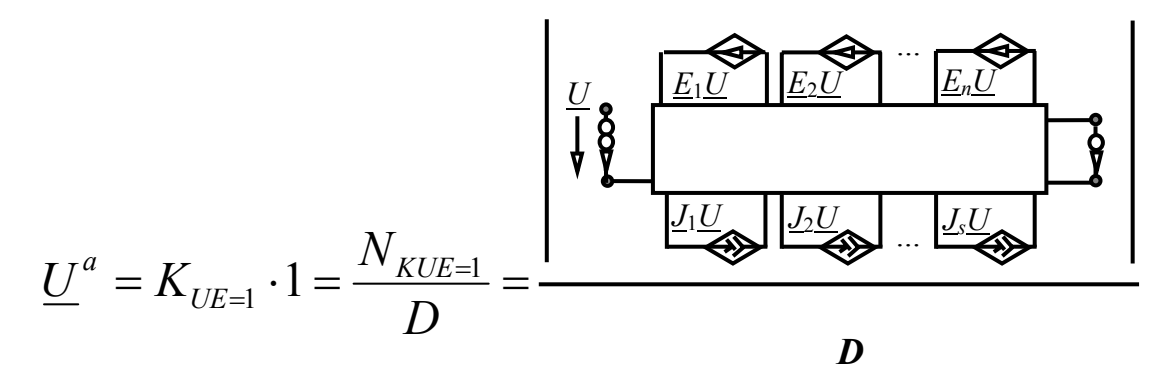

# <sup>19.</sup> НМН НА ОСНОВЕ ФОРМУЛ **ВЫДЕЛЕНИЯ НЕЗАВИСИМЫХ ИСТОЧНИКОВ**

ИСХОДНАЯ СХЕМА ФОРМУЛА ДЛЯ ОТКЛИКА

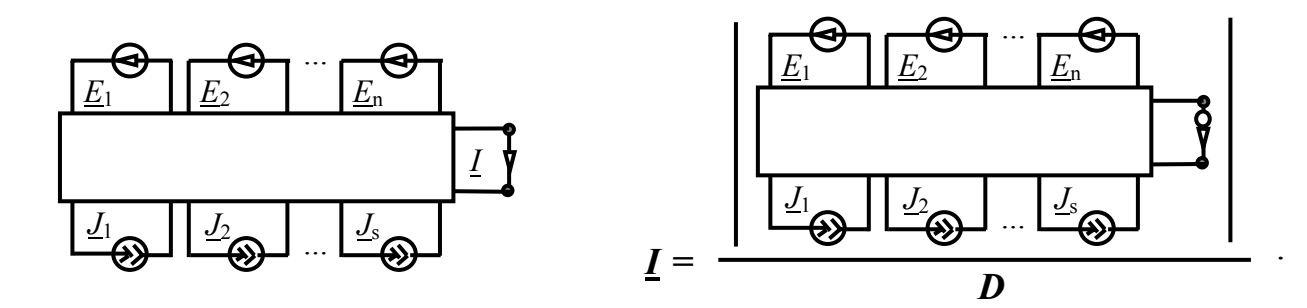

ФОРМУЛА ВЫДЕЛЕНИЯ ИСТОЧНИКА ЭДС

$$
\Delta = \underline{E}_n \Delta(\underline{E}_n \rightarrow \text{Hoparop}; E, J = 0) + \Delta(\underline{E}_n = 0).
$$

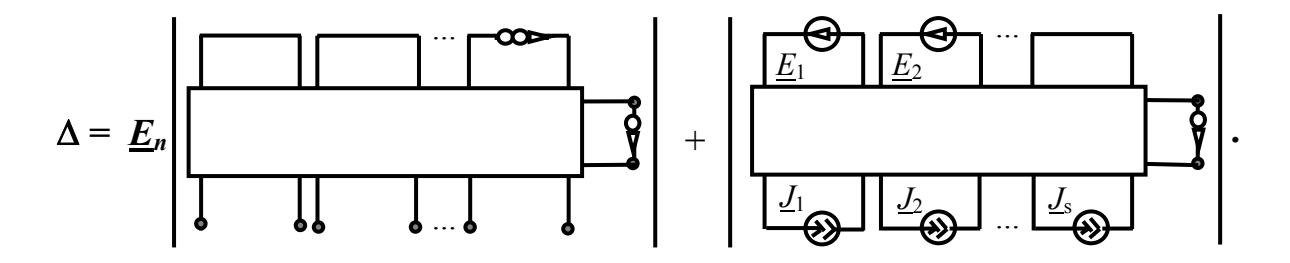

ФОРМУЛА ВЫДЕЛЕНИЯ ИСТОЧНИКА ТОКА

$$
\Delta = \underline{J}_s \Delta (\underline{J}_s \rightarrow \text{hoparop}; E, J = 0) + \Delta (\underline{J}_s = 0).
$$

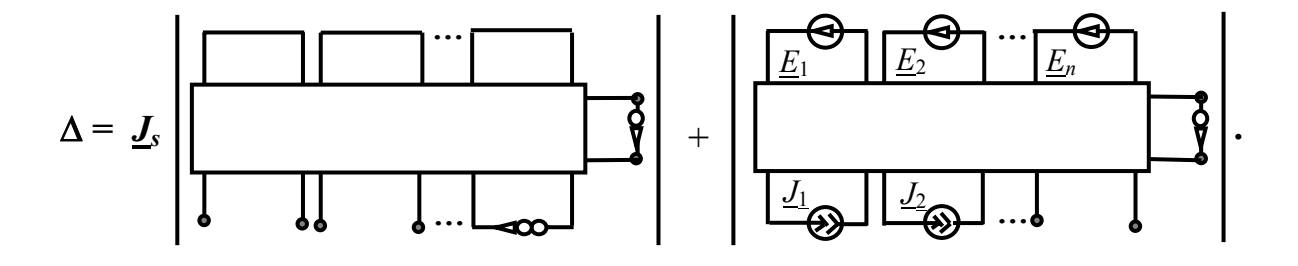

## 20. ЭФФЕКТИВНОСТЬ НЕЯВНОГО МЕТОДА НАЛОЖЕНИЯ (НМН)

Показатели сложности символьных выражений откликов

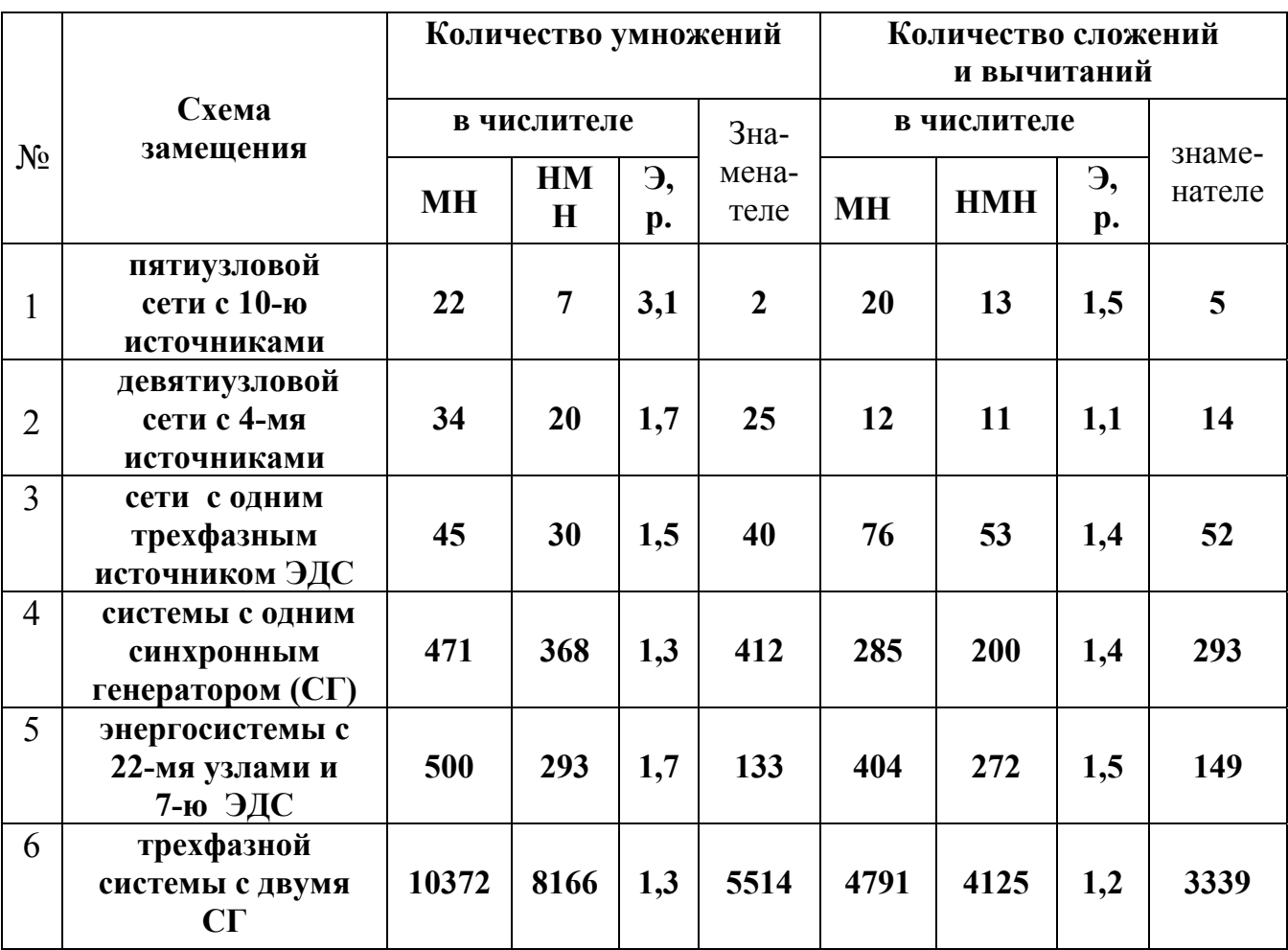

МН - традиционный метод наложения. Э,р - экономия, раз

#### Число операций в выражениях откликов лестничных RLC-цепей

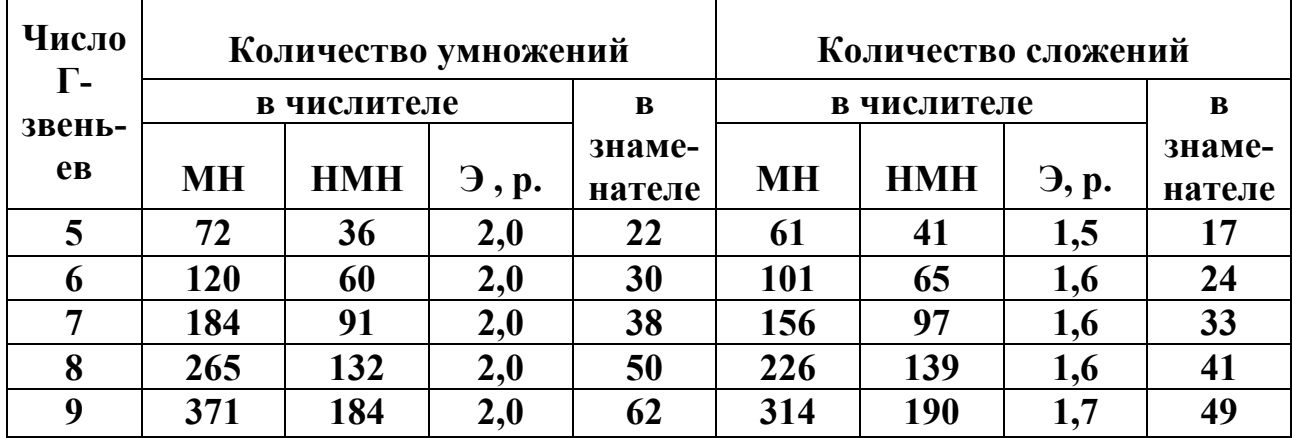

### НМН В ДИАКОПТИКЕ  $21.$ ЭЛЕКТРИЧЕСКИХ ЦЕПЕЙ

ИСХОДНАЯ СХЕМА, РАЗДЕЛЯЕМАЯ НА ПОДСХЕМЫ ПО ДВУМ УЗЛАМ, И СООТВЕТСТВУЮЩАЯ СХЕМА ЧИСЛИТЕЛЯ ПО НМН

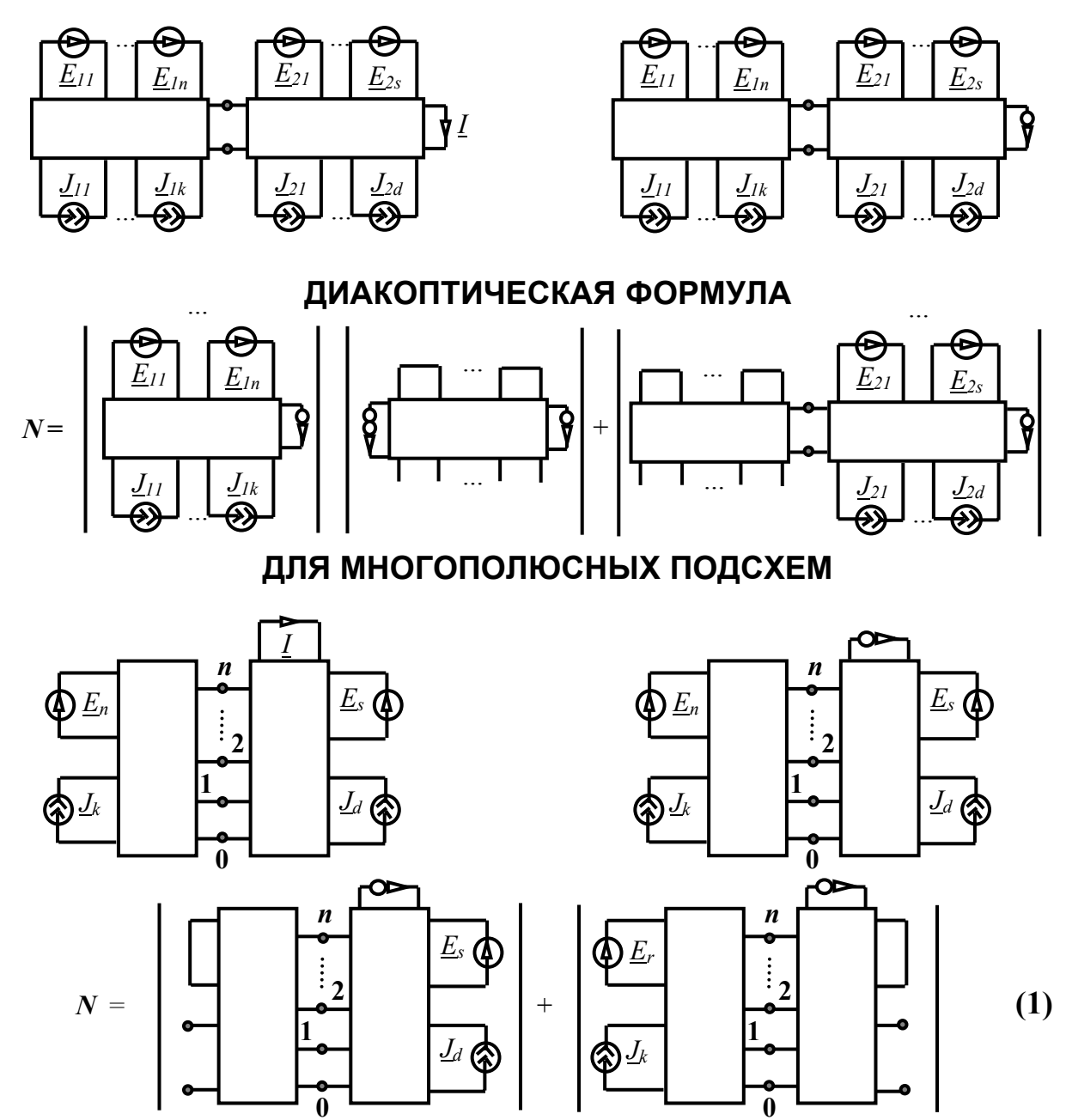

Сокращение схемных определителей и временных затрат в число раз

$$
S=N/A,
$$

- число независимых источников;  $A$  - число автономных где  $N_{-}$ подсхем.

# АНАЛИЗ ПО НЕЯВНОМУ МЕТОДУ 22. НАЛОЖЕНИЯ ЭЛЕКТРИЧЕСКОЙ МОДЕЛИ КОРРОЗИИ

[<sup>А</sup>.В.Шагаев.–2005]

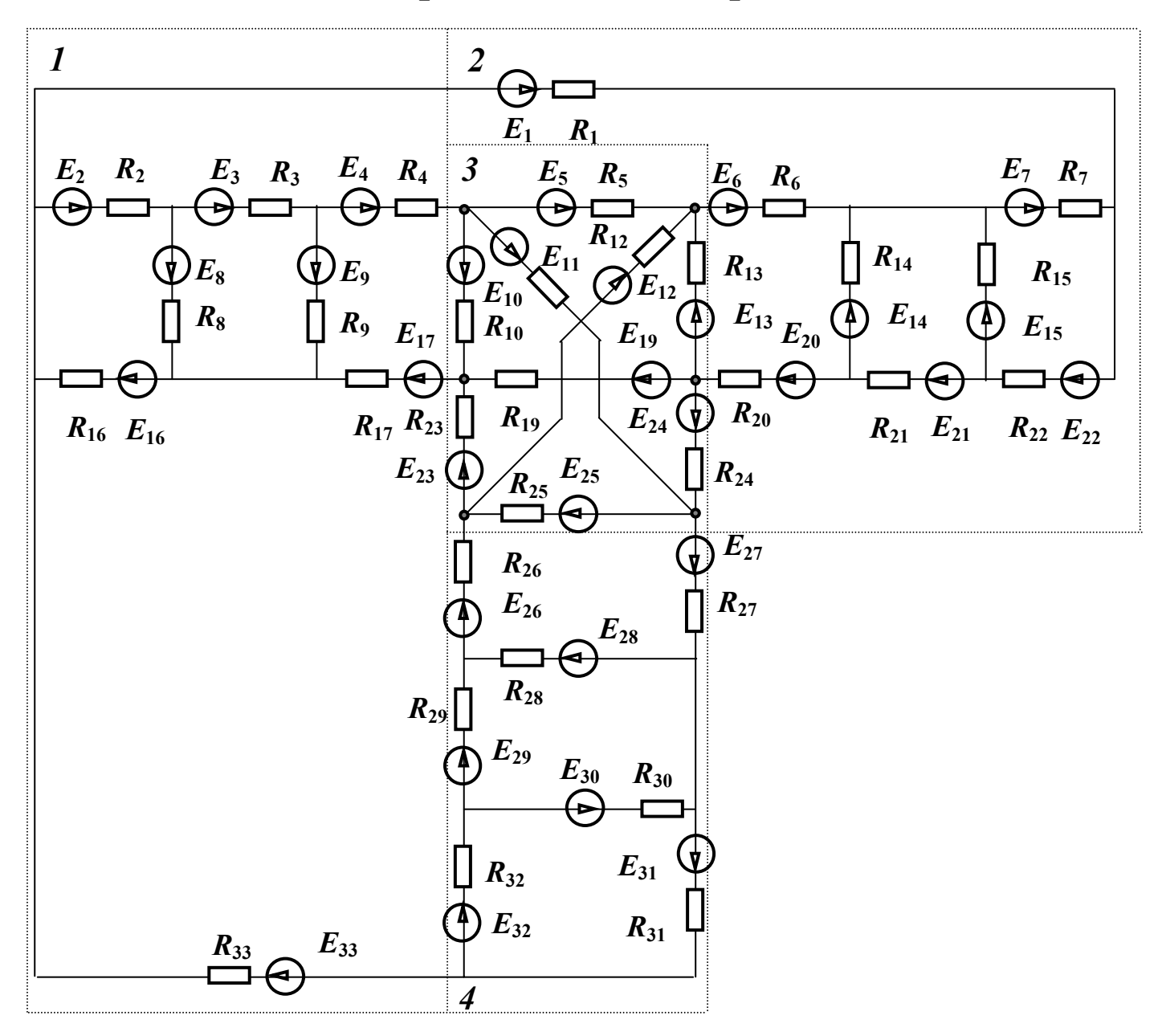

#### **ХАРАКТЕРИСТИКИ ФОРМУЛ С ОДНОЙ ОПЕРАЦИЕЙ ДЕЛЕНИЯ ДЛЯ ТОКОВ ВЕТВЕЙ ПО НЕЯВНОМУ МЕТОДУ НАЛОЖЕНИЯ (ТРАДИЦИОННОМУ МЕТОДУ НАЛОЖЕНИЯ)**

**УМНОЖЕНИЙ 68746 (384912); СЛОЖЕНИЙ 68398 (425421); ВЫЧИТАНИЙ 9701 (33428)** 

# <sup>23.</sup> НМН ДЛЯ АНАЛИЗА ЦЕПЕЙ В СИММЕТРИЧНЫХ КООРДИНАТАХ

### ОДНОФАЗНОЕ КОРОТКОЕ ЗАМЫКАНИЕ НА ЗЕМЛЮ

ИСХОДНАЯ СТРУКТУРНАЯ СХЕМА СХЕМА ЧИСЛИТЕЛЯ ПО НМН [К.Ф.Вагнер, Р.Д.Эванс.-1936]

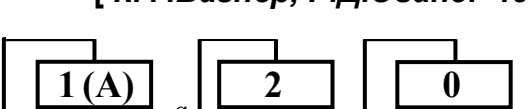

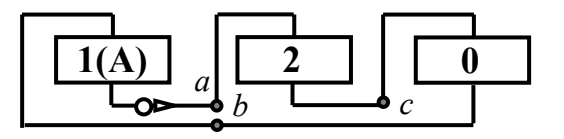

**СХЕМА ЗАМЕЩЕНИЯ** [К.Ф.Вагнер, Р.Д.Эванс.-1936]

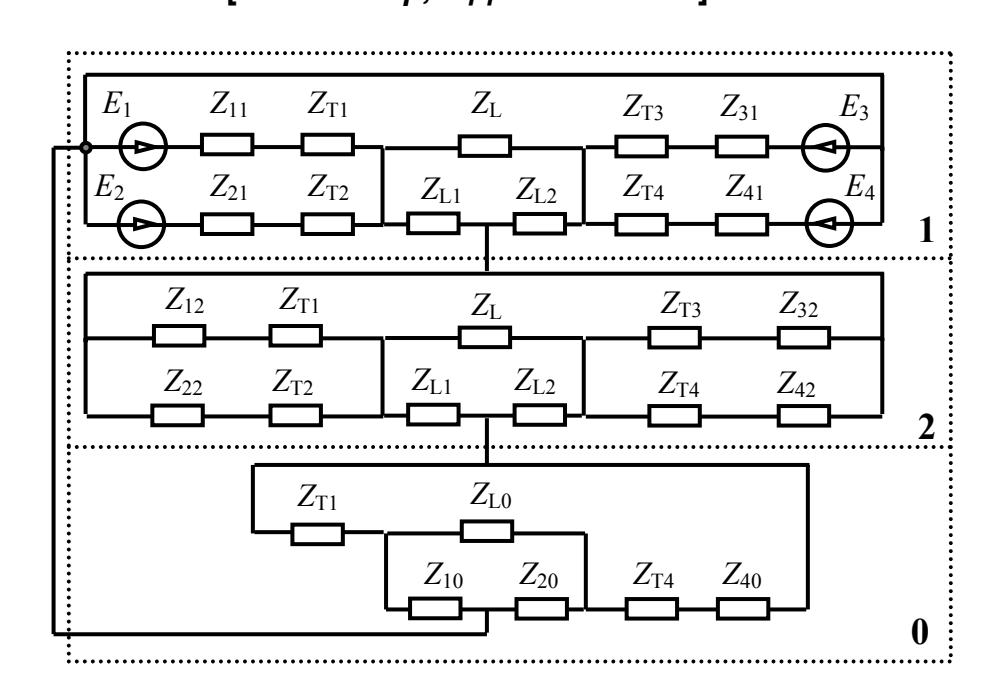

#### ПАРАМЕТРЫ ЭЛЕМЕНТОВ

 $\underline{E}_1 = \underline{E}_2 = \underline{E}_3 = \underline{E}_4 = j38100$  B;  $Z_{11} = Z_{21} = j65$  Om;  $Z_{31} = Z_{41} = j50$  Om;  $Z_{12} = Z_{22} = j90$  Om;  $Z_{32} = Z_{42} = j30$  Om;  $Z_{40} = j15$  Om;  $Z_{T1} = Z_{T2} = j20$  Om;  $Z_{T3} = Z_{T4} = j30$  Om;  $Z_L = j22$  Om;  $Z_{L1} = 13Z_L/48$ ;  $Z_{L2} = 35Z_L/48$ ;  $Z_{L0} = j77$  Om;  $Z_{10} = 13Z_{1,0}$  /48;  $Z_{10} = 35Z_{1,0}$  /48.

### НМН ДЛЯ АНАЛИЗА ЦЕПЕЙ  $24$ В СИММЕТРИЧНЫХ КООРДИНАТАХ (ПРОДОЛЖЕНИЕ)

ДЕЛЕНИЕ СХЕМ ЧИСЛИТЕЛЯ И ЗНАМЕНАТЕЛЯ [В.Фойснер.-1904] ПО ДВУМ УЗЛАМ

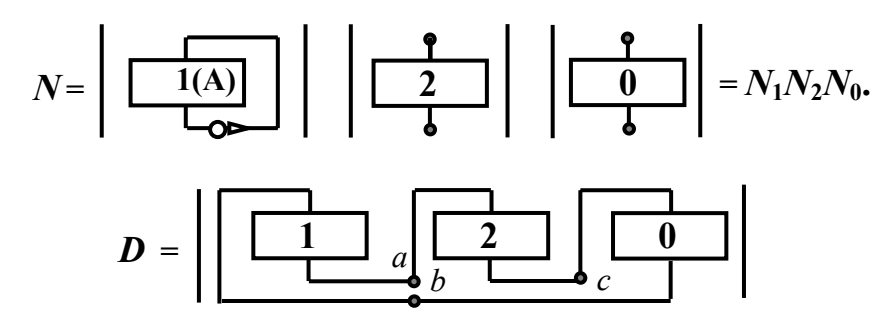

ЧИСЛИТЕЛЬ ПО НМН

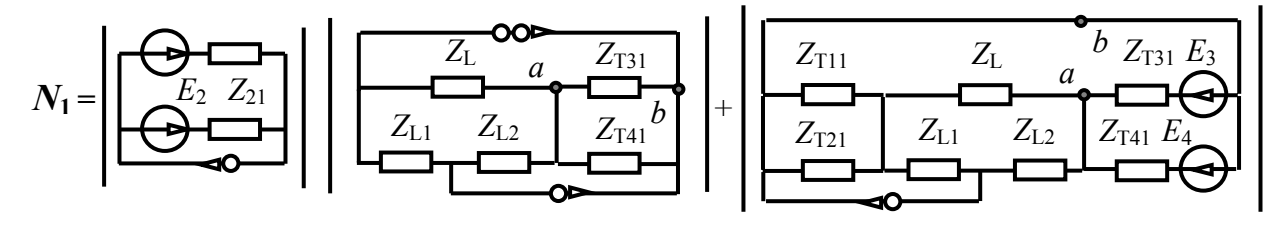

$$
N_1 = (Z_{T21}E_1 + Z_{T11}E_2)[2Z_LZ_{T31}Z_{T41} + Z_LZ_{L2}(Z_{T31} + Z_{T41})] +
$$
  
+ 
$$
(Z_{T41}E_3 + Z_{T31}E_4)[2Z_LZ_{T11}Z_{T21} + Z_LZ_{L2}(Z_{T11} + Z_{T21})].
$$
  

$$
N_2 = (Z_{T12} + Z_{T22})[2Z_LZ_{T32}Z_{T42} + Z_L^2(Z_{T32} + Z_{T42})] + 2Z_{T12}Z_{T22}Z_L(Z_{T32} + Z_{T42}).
$$
  

$$
N_0 = 2(Z_{T1} + Z_{T40})Z_{L0} + Z_{L0}^2.
$$

#### **ЗНАМЕНАТЕЛЬ**

$$
D = D_1(D_2D_{3s} + D_{2s}D_3) + D_{1s}D_2D_3.
$$
  
\n
$$
D_1 = (Z_{T11} + Z_{T21})[2Z_LZ_{T31}Z_{T41} + Z_L^2(Z_{T31} + Z_{T41})] + 2Z_{T11}Z_{T21}Z_L(Z_{T31} + Z_{T41}).
$$
  
\n
$$
D_{1s} = [Z_{T11}(Z_{T21} + Z_{L1}) + Z_{L1}Z_{T21}][(Z_L + Z_{T31})Z_{L2}Z_{T41} + Z_LZ_{T31}(Z_{L2} + Z_{T41})]
$$
  
\n
$$
+ Z_{T11}Z_{L1}Z_{T21}[Z_{T31}(Z_{L2} + Z_{T41}) + Z_{L2}Z_{T41})].
$$
  
\n
$$
D_{2s} = [Z_{T12}(Z_{T22} + Z_{L1}) + Z_{L1}Z_{T22}][(Z_L + Z_{T32})Z_{L2}Z_{T42} + Z_LZ_{T32}(Z_{L2} + Z_{T42})]
$$
  
\n
$$
+ Z_{T12}Z_{L1}Z_{T22}[Z_{T32}(Z_{L2} + Z_{T42}) + Z_{L2}Z_{T42})].
$$
  
\n
$$
D_{0s} = (Z_{10} + Z_{T1})Z_{20}Z_{T40} + [Z_{L0}(Z_{10} + Z_{T1}) + Z_{10}Z_{T1}](Z_{20} + Z_{T40}). \quad D_1 = N_1, D_0 = N_0.
$$

Формула содержит операций умножения и сложения в 1,5 раза меньше, чем по традиционному методу наложения.

ТОЧНОЕ ЗНАЧЕНИЕ ТОКА КОРОТКОГО ЗАМЫКАНИЯ

 $I = 2836565360640/1979147843$  A

## 25. МЕТОД ВЫДЕЛЕНИЯ ПАРАМЕТРОВ МНОГОПОЛЮСНИКОВ

**РЕШЕНИЕ ЗАДАЧИ СОКРАЩЕНИЯ ЗАТРАТ ВРЕМЕНИ ПО СРАВНЕНИЮ С МЕТОДОМ ВЫДЕЛЕНИЯ ДВУХПОЛЮСНЫХ ЭЛЕМЕНТОВ ПРИБЛИЗИТЕЛЬНО В 2,5 РАЗА.** 

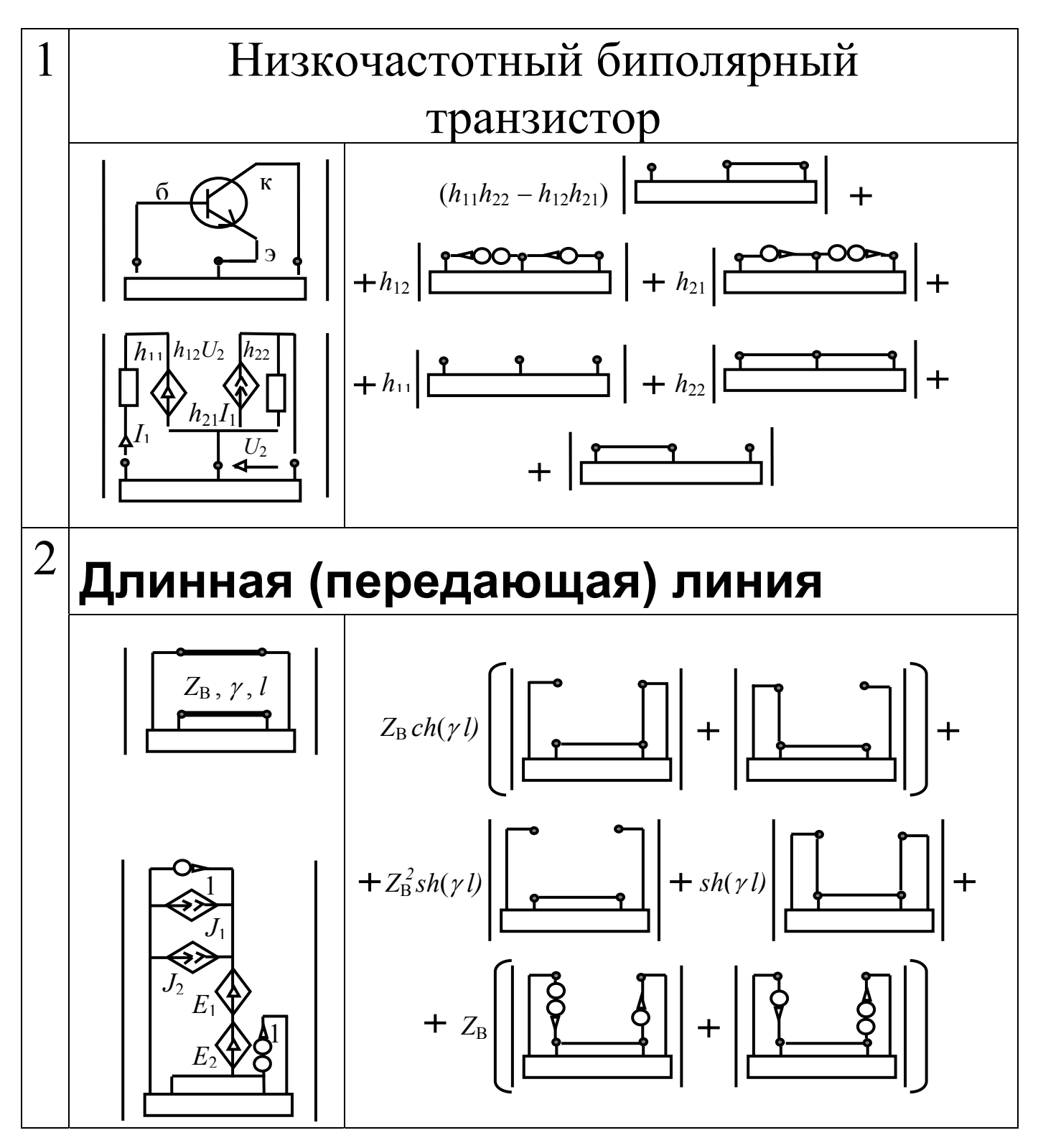

## БЕЗЫЗБЫТОЧНОСТЬ АНАЛИЗА 26. ПО МЕТОДУ ВЫДЕЛЕНИЯ МНОГОПОЛЮСНИКОВ

**СХЕМА УСИЛИТЕЛЯ [***М.А.Шакиров***.–1984]** 

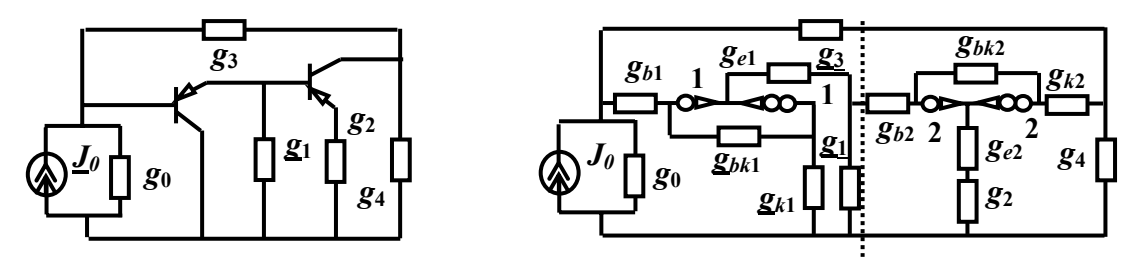

 $(W_6^2 + W_{10}^2) + W_6^1(W_2^2 + W_{10}^2) + W_8^1(W_3^2 + W_6^2) + W_{10}^1(W_2^2 + W_3^2 + W_6^2) + W_{11}^1W_1^2$ 1 1 11 2 6 2 3 2 2 1 10 2 6 2 3 1 8 2 10 2 2 1 6 2 10 2 6 1 2 2  $\Delta = W_1^1 W_{11}^2 + W_2^1 (W_6^2 + W_{10}^2) + W_6^1 (W_2^2 + W_{10}^2) + W_8^1 (W_3^2 + W_6^2) + W_{10}^1 (W_2^2 + W_3^2 + W_6^2) + W_{11}^1 W_{11}^2$  $W_1^1 = g_{bk1}(g_0(g_{e1}+g_{k1}+g_{b1})+g_{b1}g_3+(g_{b1}+g_3)(g_{e1}+g_{k1})) + g_{b1}g_{k1}(g_0+g_3);$  $W_2^1 = g_{bk1}(g_0((g_{k1}+g_{b1})(g_{e1}+g_1)+g_{e1}g_1)+g_{b1}g_3g_1+(g_{b1}+g_3)(g_{e1}(g_{k1}+g_1)+g_{k1}g_1))+$  $+ g_{b1} g_{c1} (g_0 (g_{c1} + g_1) + g_3 g_1)$ ;

 $W_6^1 = g_{bk1}(g_0(g_{e1} + g_{k1} + g_{b1})g_3 + g_{b1}g_3g_{k1}) + g_{b1}g_{k1}g_0g_3; W_8^1 = g_{b1}g_3g_{k1}g_{e1}; W_{10}^1 = g_{bk1}g_{b1}g_3g_{e1};$  $W_{11}^1 = g_{bk1}(g_0((g_{k1}+g_{b1})(g_{e1}+g_1)+g_{e1}g_1)g_3+g_{b1}g_3(g_{e1}(g_{k1}+g_1)+g_{k1}g_1))+g_{b1}g_{k1}g_0(g_{e1}+g_1)g_3$  $W_1^2 = g_{e2}g_2g_{bk2} + (g_{e2}+g_2)(g_{b2}(g_{bk2}+g_{k2}) + g_{bk2}g_{k2});$   $W_2^2 = g_{e2}g_2g_{bk2}g_{b2};$   $W_3^2 = g_{e2}g_2g_{b2}g_{k2};$  $W_3^2 = g_{e2}g_2g_{b2}g_{k2}; \quad W_6^2 = g_{e2}g_2g_{bk2}(g_{k2}+g_4)+(g_{e2}+g_2)(g_{b2}(g_{bk2}+g_{k2})+g_{bk2}g_{k2})g_4;$  $W_{10}^2 = (g_{e2} + g_2)g_{b2}g_{bk2}g_{k2}; \ W_{11}^2 = g_{e2}g_2g_{bk2}(g_{k2} + g_4)g_{b2} + (g_{e2} + g_2)g_{b2}g_{bk2}g_{k2}g_4.$ 

**Вычислительные характеристики различных формул с одной операцией арифметического деления** 

| N <sub>2</sub>          | Метод построения формулы                                            |         | Число<br>операций |                         | Число пар избыточных<br>слагаемых |  |
|-------------------------|---------------------------------------------------------------------|---------|-------------------|-------------------------|-----------------------------------|--|
|                         |                                                                     | $\star$ | $\pm$             |                         |                                   |  |
|                         | Метод выделения<br><b>МНОГОПОЛЮСНИКОВ</b>                           | 81      | 54                | $\boldsymbol{0}$        | 0                                 |  |
| $\mathbf{2}$            | Программа CIRMUL по методу<br>выделения многополюсников             | 114     | 64                | $\mathbf{0}$            | 0                                 |  |
| 3                       | Система Maple с оператором<br>свертывания simplify(,'size')         | 185     | 219               | $\boldsymbol{0}$        | $\boldsymbol{0}$                  |  |
| $\overline{\mathbf{4}}$ | Безызбыточных формул<br>[В.В.Филаретов.–1998]                       | 93      | 69                |                         | 3                                 |  |
| 5                       | Двоичных векторов<br>$[B.B.\Phi$ иларетов. $-2001]$                 | 67      | 45                | 3                       | 6                                 |  |
| 6                       | Симметричных безызбыточных<br>формул [ <i>В.В.Филаретов.</i> -2005] | 81      | 59                | $\mathbf 2$             |                                   |  |
| $\overline{7}$          | Блочно-матричный                                                    | 73      | 75                | $\overline{\mathbf{4}}$ | 67                                |  |

#### **HEPABHOBECHLIE CXEMHLIE** 27.

## **МИНОРЫ**

РЕШЕНИЕ ЗАДАЧИ ПОЛОВИННОГО СЕЧЕНИЯ СХЕМЫ ДЛЯ СОКРАЩЕНИЯ ВРЕМЕНИ АНАЛИЗА

ИСХОДНАЯ СХЕМА. СХЕМЫ ЧИСЛИТЕЛЯ И ЗНАМЕНАТЕЛЯ [Я.Браун.-1966]

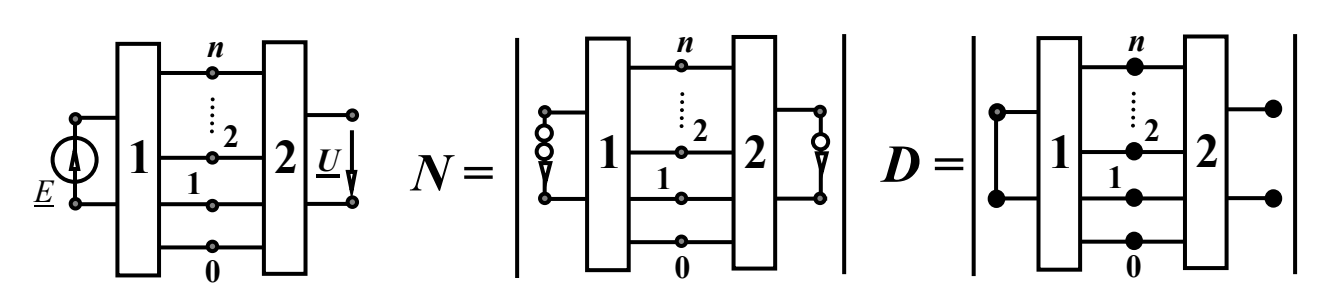

ОБОСНОВАНИЕ НЕРАВНОВЕСНЫХ СХЕМНЫХ МИНОРОВ (НСМ) (на основе метода двоичных векторов В.В.Филаретова. - 2001)

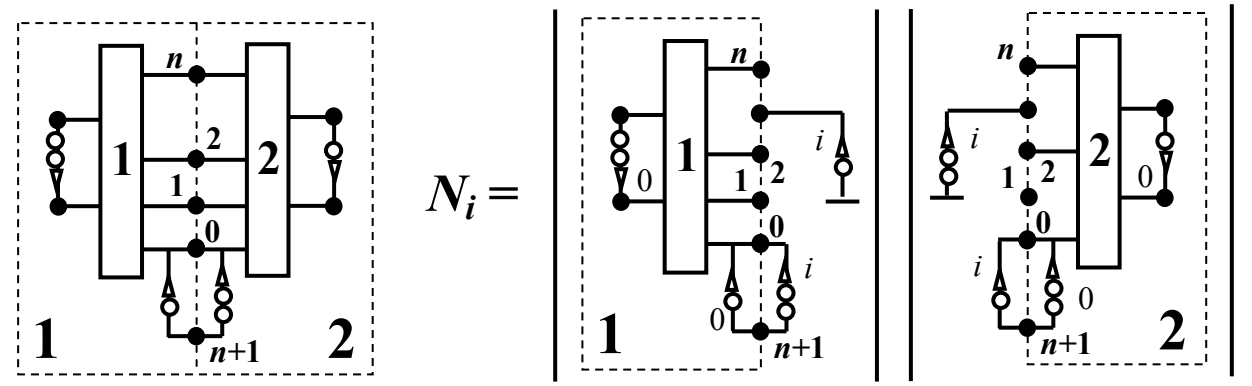

ФОРМУЛА ДЛЯ ЧИСЛИТЕЛЯ ПО МЕТОДУ НЕРАВНОВЕСНЫХ СХЕМНЫХ **МИНОРОВ** 

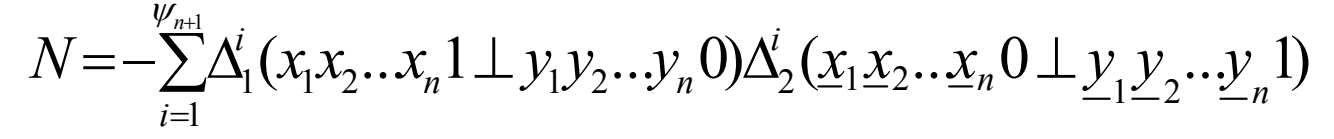

СХЕМНО-АЛГЕБРАИЧЕСКАЯ ФОРМУЛА

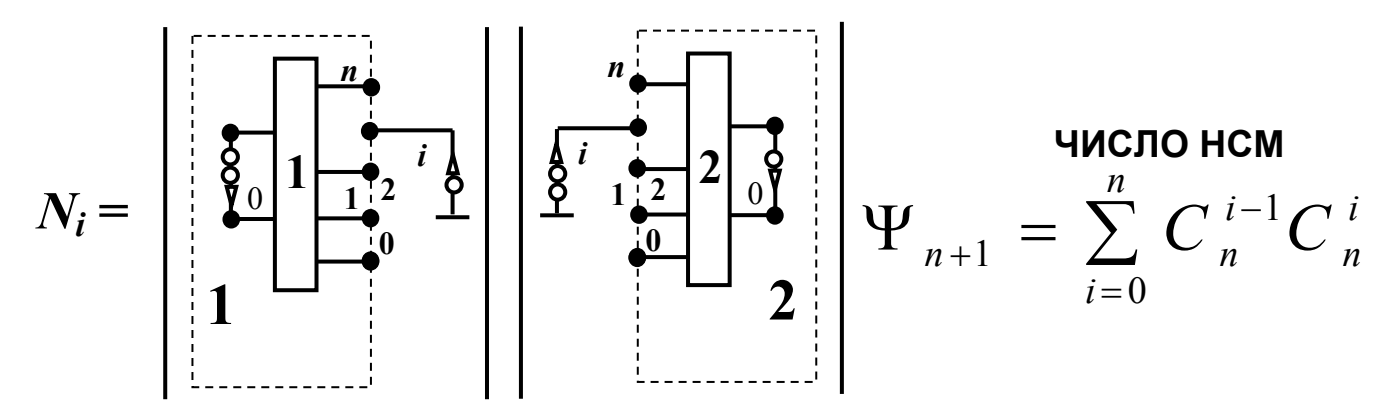

### МЕТОД НЕРАВНОВЕСНЫХ CХЕМНЫХ МИНОРОВ МЕТОД ПОЛОВИННОГО СЕЧЕНИЯ 28.

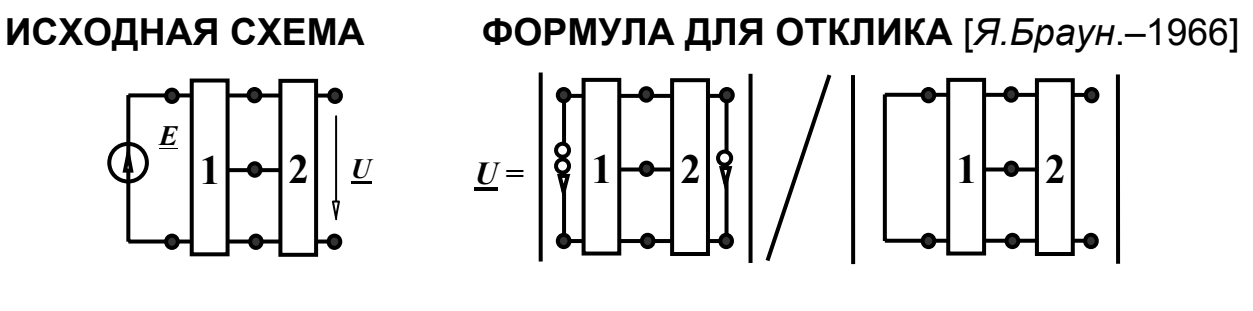

**ДИАКОПТИЧЕСКАЯ ФОРМУЛА ДЛЯ ЧИСЛИТЕЛЯ НА ОСНОВЕ НЕРАВНОВЕСНЫХ СХЕМНЫХ МИНОРОВ** 

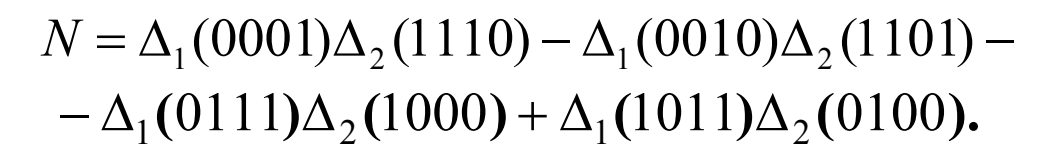

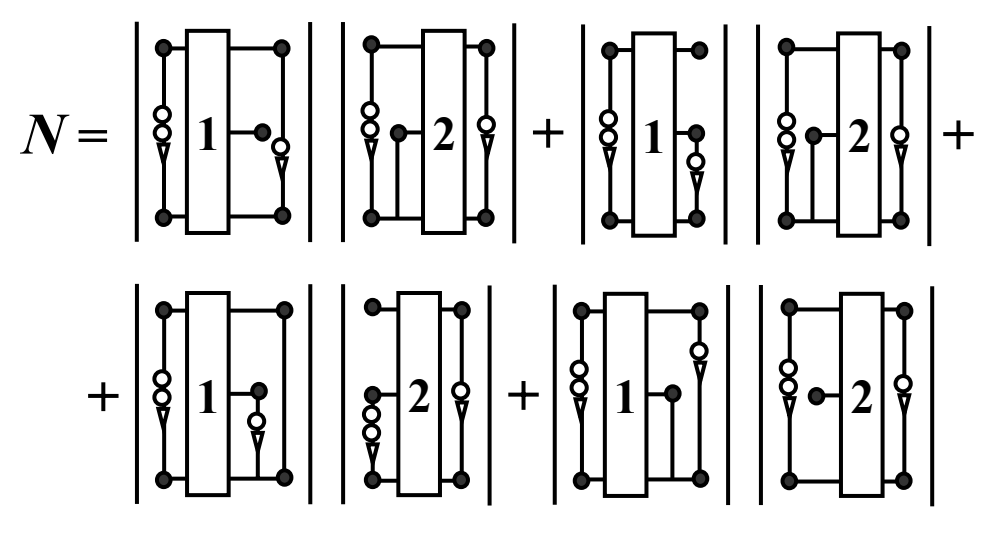

**ДИАКОПТИЧЕСКАЯ ФОРМУЛА ДЛЯ ЗНАМЕНАТЕЛЯ [***В.В.Филаретов*.–2001**]** 

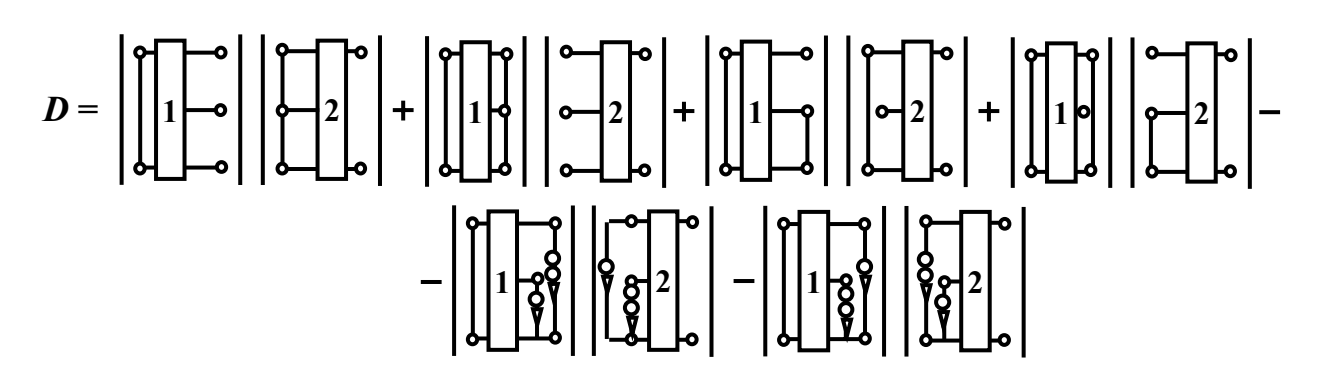

# 29. ЭФФЕКТИВНОСТЬ МЕТОДА НЕРАВНОВЕСНЫХ СХЕМНЫХ МИНОРОВ

 $\mathbf C$ равнение числа равновесных  $\boldsymbol V_{n+1}$  и неравновесных  $\boldsymbol \psi_{n+1}$  схемных

| <b>МИНОРОВ</b>                          |                |      |                  |      |      |      |      |       |       |
|-----------------------------------------|----------------|------|------------------|------|------|------|------|-------|-------|
| $\boldsymbol{n}$ узлов                  | $\mathbf 2$    | 3    | $\boldsymbol{4}$ | 5    | 6    | 7    | 8    | 9     | 10    |
| подсхемы                                |                |      |                  |      |      |      |      |       |       |
| ${\boldsymbol \nu}$<br>$\boldsymbol{n}$ | $\overline{2}$ | 6    | 20               | 70   | 252  | 924  | 3432 | 12870 | 48620 |
| $\psi_n$                                |                | 4    | 15               | 56   | 210  | 792  | 3003 | 11440 | 43758 |
| $\frac{V_n}{\sqrt{n}}$<br>$\psi_n$      | 2,00           | 1,50 | 1,33             | 1,25 | 1,20 | 1,17 | 1,14 | 1,13  | 1,11  |

**Сравнение числа слагаемых**<sup>α</sup> *<sup>n</sup>* **и** β *<sup>n</sup>* **в диакоптических формулах на основе равновесных и неравновесных миноров соответственно** 

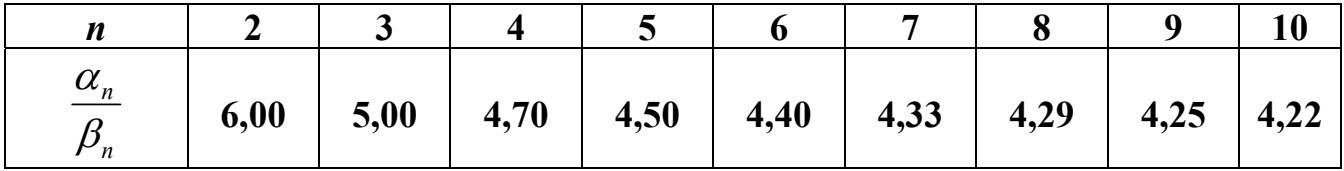

**Сокращение числа операций при использовании общего трехузлового сечения для нахождения числителя и знаменателя СПФ**

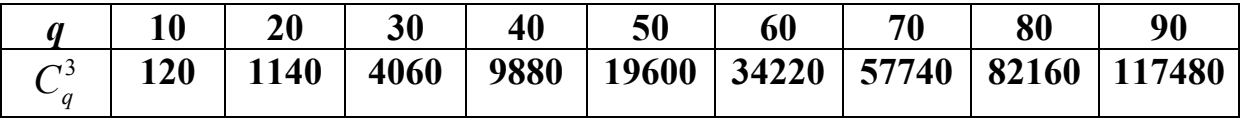

#### **Экономия времени приблизительно в 1,7…4,8 раза при анализе с помощью половинного сечения**

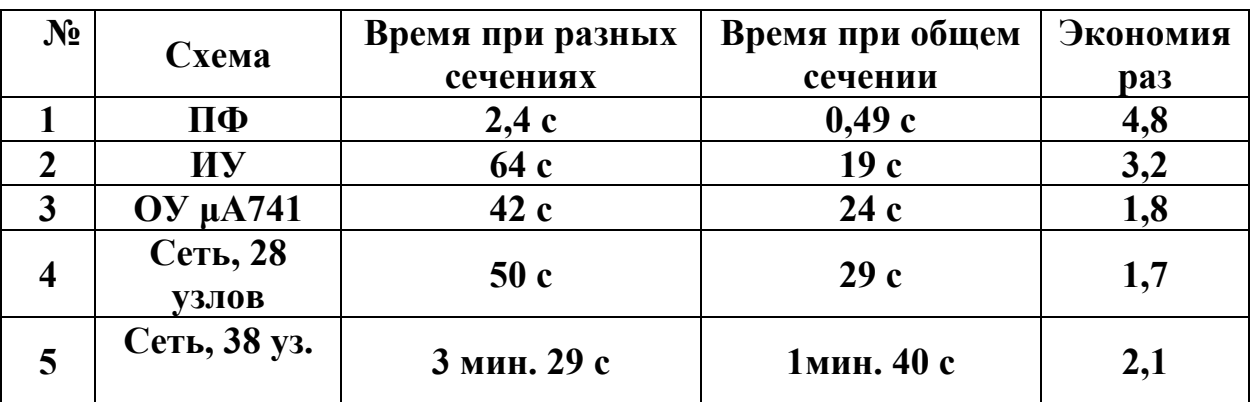

### 30. МЕТОД КОСВЕННОЙ КОМПЕНСАЦИИ ДЛЯ ТОПОЛОГИЧЕСКОЙ ДИАГНОСТИКИ РЕШЕНИЕ ЗАДАЧИ СИМВОЛЬНОЙ ДИАГНОСТИКИ СЛОЖНЫХ ЭЛЕКТРИЧЕСКИХ ЦЕПЕЙ

КОМПЕНСАЦИЯ СОПРОТИВЛЕНИЯ Z<sub>s</sub> **С НЕИЗВЕСТНЫМ ПАРАМЕТРОМ** 

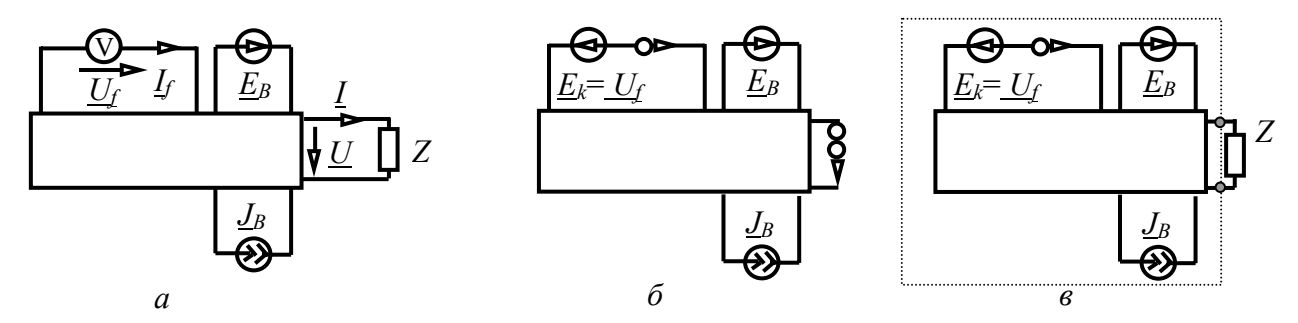

СХЕМЫ: ИСХОДНАЯ (а); С КОМПЕНСИРОВАННЫМ СОПРОТИВЛЕНИЕМ (б) И С ДЕКОМПЕНСИРОВАННЫМ СОПРОТИВЛЕНИЕМ (в)

КОМПЕНСАЦИЯ УПРАВЛЯЕМОГО ИСТОЧНИКА (УИ) С НЕИЗВЕСТНЫМ ПАРАМЕТРОМ

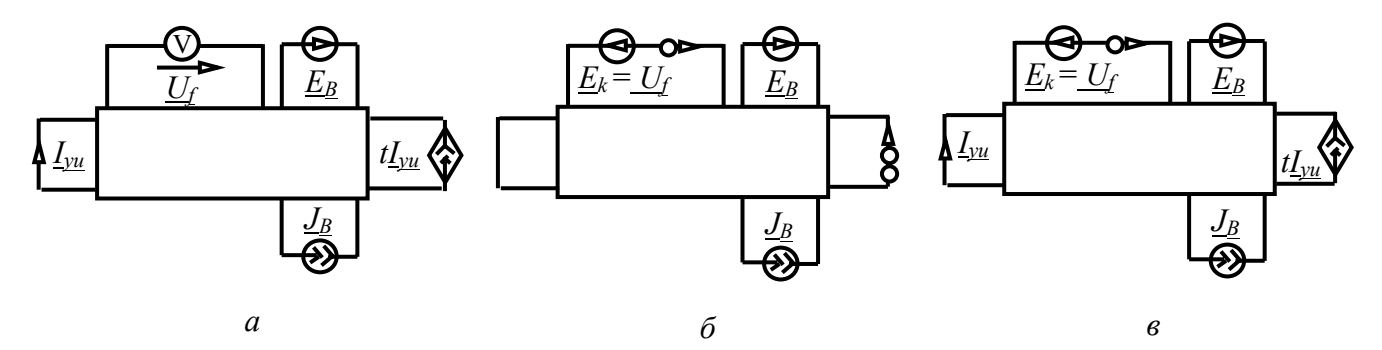

ФОРМУЛЫ ДЛЯ СОПРОТИВЛЕНИЯ И ПАРАМЕТРА УИ

$$
Z_s = -\frac{\Delta_Z}{\Delta^Z}, \qquad b = -\frac{\Delta(t=0)}{\Delta(t \to N)},
$$

где  $t = 0$  и  $t \rightarrow N$  – операции нейтрализации и преобразования УИ нуллор соответственно;  $\Delta$  – определитель **B** cxem  $\mathbf C$ декомпенсированным элементом; верхний (нижний) индекс  $\overline{z}$ означает удаление элемента (замену элемента закороткой).

# **31. ТОПОЛОГИЧЕСКИЕ УСЛОВИЯ** ДИАГНОСТИРУЕМОСТИ ЦЕПЕЙ

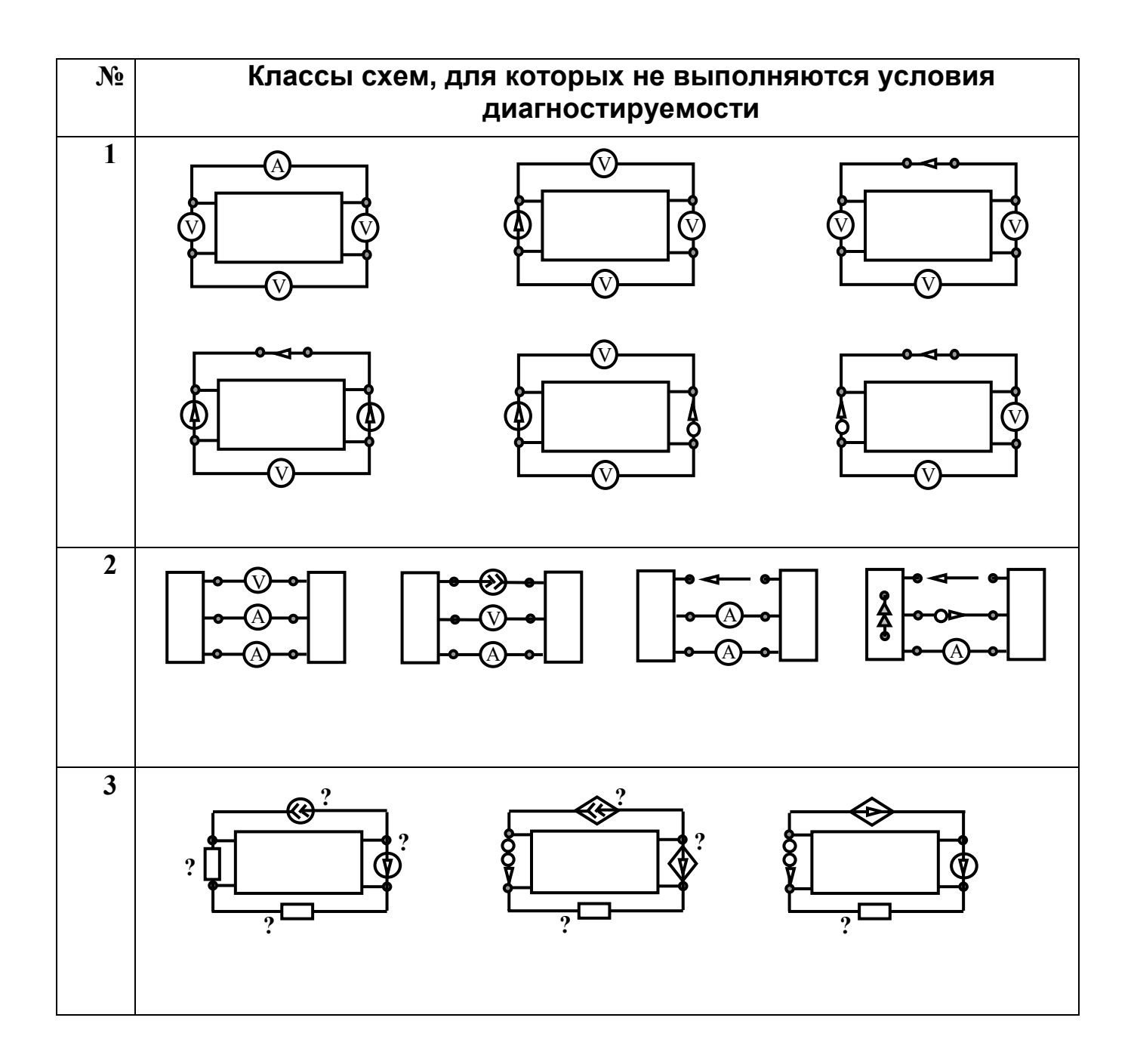

### **32. ПАРАМЕТРИЧЕСКИЕ ГРАНИЦЫ** ДИАГНОСТИРУЕМОСТИ ЦЕ ПИ

ТРЕБУЕТСЯ ОПРЕДЕЛИТЬ ПАРАМЕТРЫ  $\beta_1$  и  $\beta_2$ , используя ИЗМЕРЕННЫЕ НАПРЯЖЕНИЯ U<sub>1</sub> И U<sub>3</sub>.

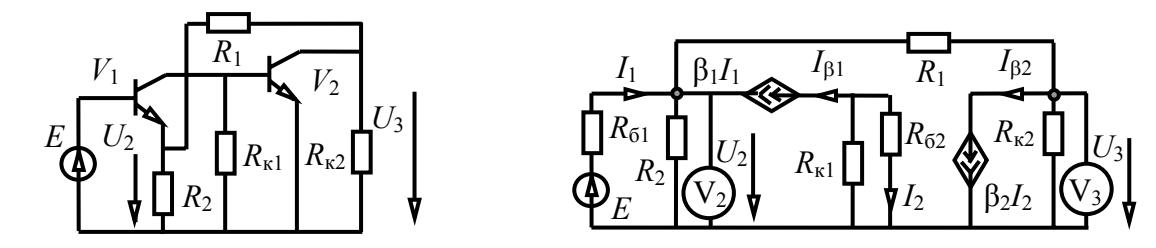

УСЛОВИЕ НЕНУЛЕВОГО ОПРЕДЕЛИТЕЛЯ СКЭ

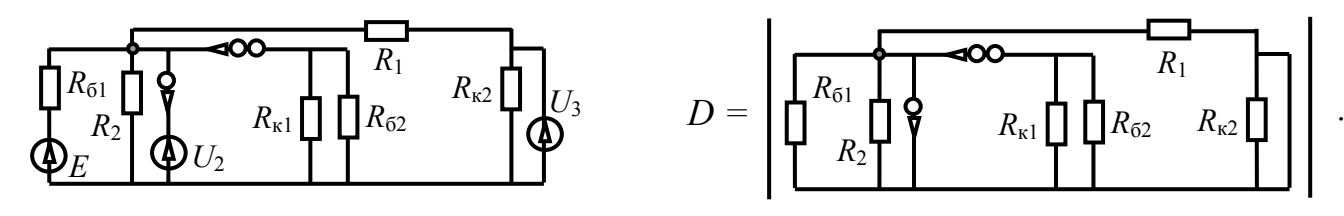

 $D = -R_1R_2 R_{61}R_{\kappa 2}(R_{62} + R_{\kappa 1}) \neq 0 \rightarrow R_1 \neq 0$ ,  $R_2 \neq 0$ ,  $R_{61} \neq 0$ ,  $R_{\kappa 2} \neq 0$ и  $R_{62} \neq 0$  или  $R_{\kappa 1} \neq 0$ .

#### УСЛОВИЕ НЕНУЛЕВОГО РЕЖИМА

#### Определитель схемы в режиме анализа

 $D_a = R_2 \{\beta_2 R_{\kappa 1} R_{\kappa 2} \beta_1 + (R_{\kappa 1} + R_{62}) [(R_1 + R_{\kappa 2})(1 + \beta_1) + R_{61}] \} + R_{61} (R_{\kappa 1} + R_{62}) (R_1 + R_{\kappa 2}) \neq 0.$ 

#### Числители токов УИ

 $N_{\beta 1} = \beta_1 (R_{\kappa 1} + R_{62}) (R_2 + R_1 + R_{\kappa 2}) E \neq 0, \qquad N_{\beta 2} = -\beta_1 R_{\kappa 1} \beta_2 (R_1 + R_2 + R_{\kappa 2}) E \neq 0 \rightarrow$  $\beta_1 \neq 0$ ,  $R_{v1} \neq 0$ .

#### ИСКОМЫЕ ВЫРАЖЕНИЯ ДЛЯ ПАРАМЕТРОВ, ПОЛУЧЕННЫЕ С ПОМОЩЬЮ ДИАГНОСТИЧЕСКИХ ФОРМУЛ

$$
\hat{\Gamma}_{A} = \frac{U_{2}[R_{b1}[R_{1} + R_{2}) + R_{1}R_{2}] - R_{2}(ER_{1} + U_{3}R_{b1})}{R_{1}R_{2}(E - U_{2})},
$$
\n
$$
\beta_{2} = \frac{(R_{62} + R_{k1})R_{61}R_{2}[R_{k2}U_{1} - (R_{1} + R_{k2})U_{3}]}{R_{k1}R_{k2}\{-U_{1}[R_{61}(R_{1} + R_{2}) + R_{1}R_{2}] + R_{2}(ER_{1} + U_{3}R_{61})}.
$$

## 33. КОМПЬЮТЕРНАЯ СИСТЕМА АНАЛИЗА И ДИАГНОСТИКИ ЭЛЕКТРИЧЕСКИХ ЦЕПЕЙ SCAD

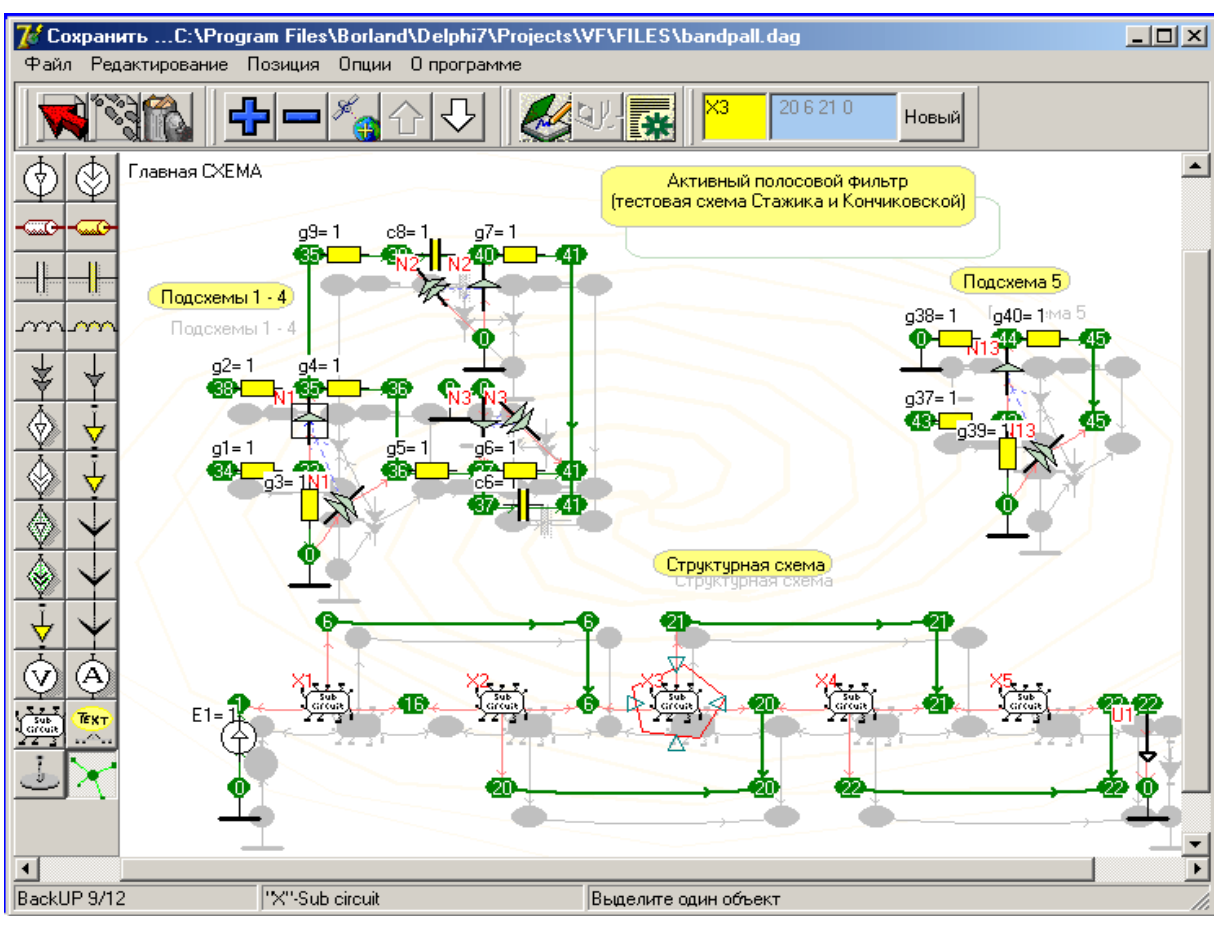

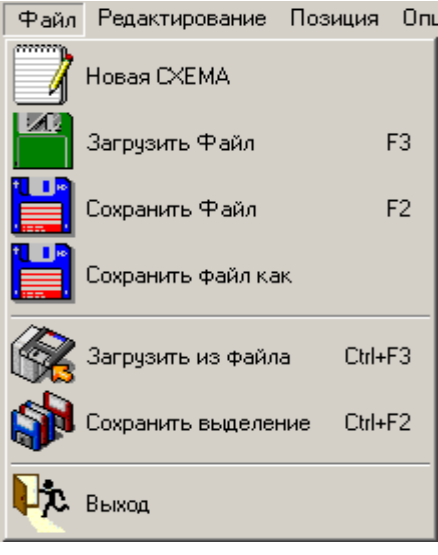

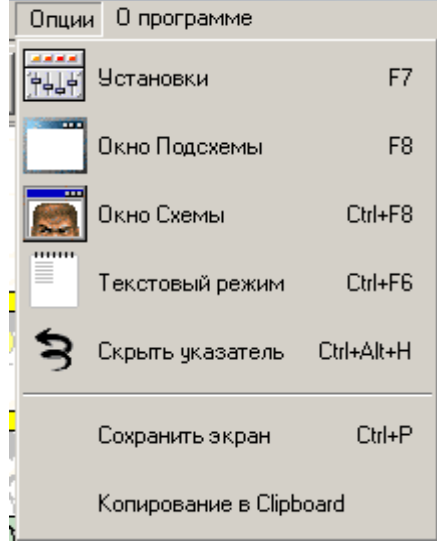

## 34. **ХАРАКТЕРИСТИКИ ФУНКЦИЙ**

## КВАРЦЕВОГО ФИЛЬТРА

**СХЕМА ЗАМЕЩЕНИЯ КВАРЦЕВОГО ФИЛЬТРА 14-го ПОРЯДКА**

|                              | $[P.B.AMumpuuuH.-1980]$ |                  |          |                                    |  |  |  |  |
|------------------------------|-------------------------|------------------|----------|------------------------------------|--|--|--|--|
| L2<br>$\forall U_{in}$<br>L3 |                         | <br>ட<br>L5<br>0 | L8<br>∪o | ' out<br>L <sub>9</sub><br>D<br>A3 |  |  |  |  |

#### **КОЛИЧЕСТВО ОПЕРАЦИЙ В РАЗЛИЧНЫХ СИМВОЛЬНЫХ ФУНКЦИЯХ КОЭФФИЦИЕНТА ПЕРЕДАЧИ НАПРЯЖЕНИЯ**

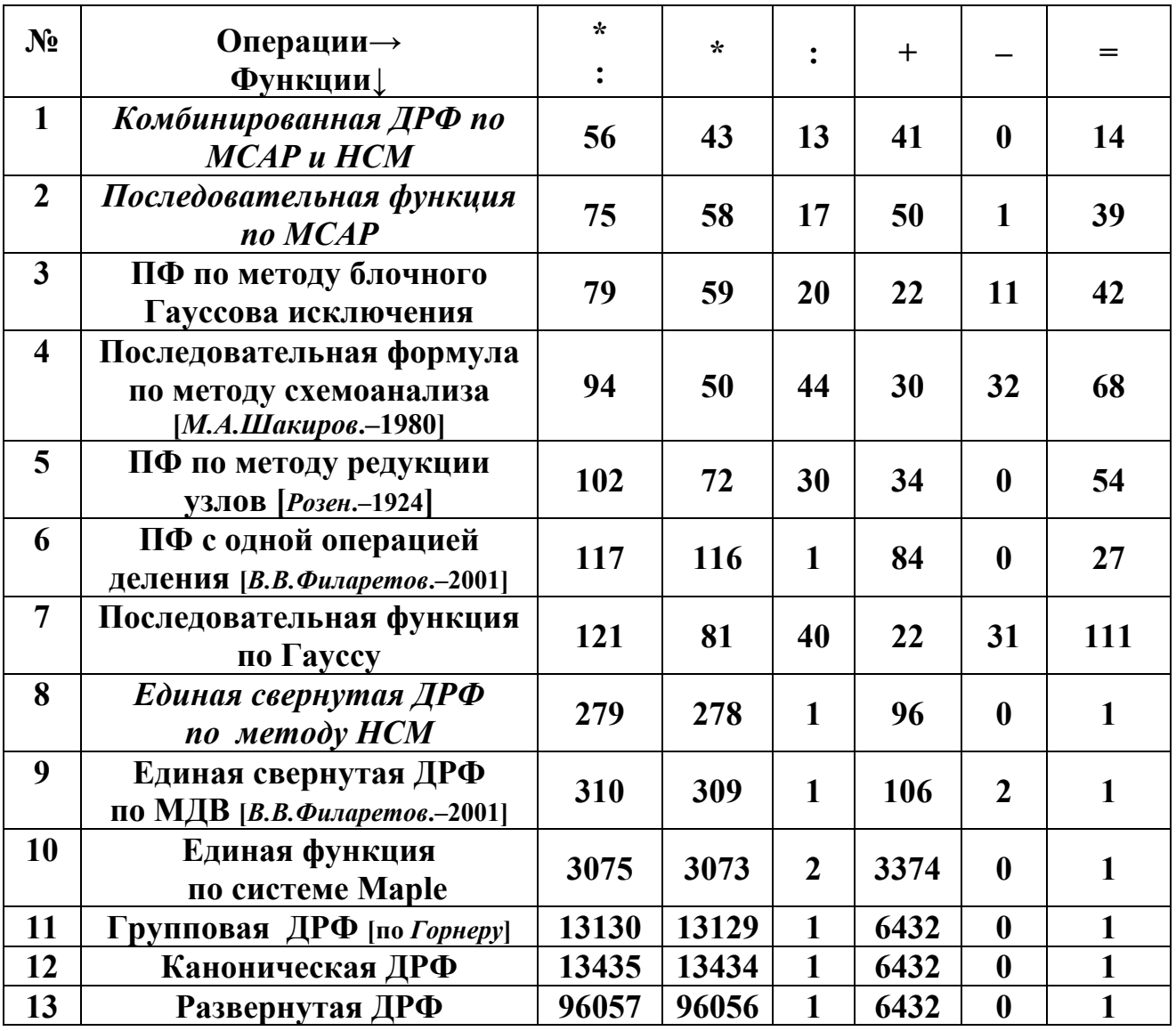

**ДРФ – дробно-рациональная функция.** *МСАР* **– метод схемно-алгебраической редукции.**  *НСМ* **– неравновесные схемные миноры. ПФ – последовательная формула. РСМ – равновесные схемные миноры.** 

# 35. ТОЧНОСТЬ ЧИСЛЕННЫХ РАСЧЕТОВ ФИЛЬТРА

**КОЛИЧЕСТВО ВЕРНЫХ РАЗРЯДОВ В ЧИСЛЕННЫХ ЗНАЧЕНИЯХ ОПРЕДЕЛИТЕЛЯ И КОМПЛЕКСНОЙ ЧАСТОТНОЙ ФУНКЦИИ** 

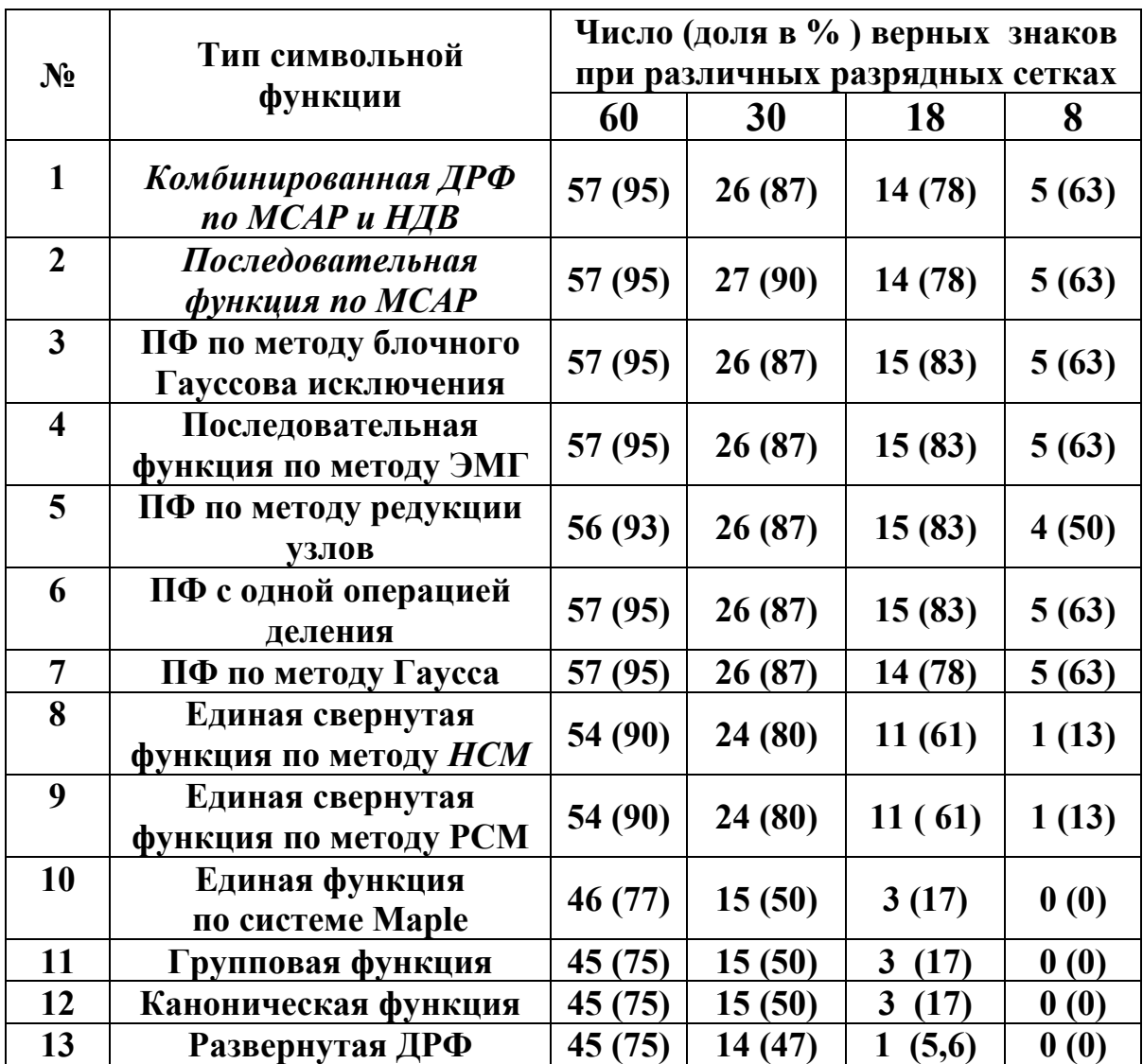

#### **АЧХ коэффициента передачи фильтра**

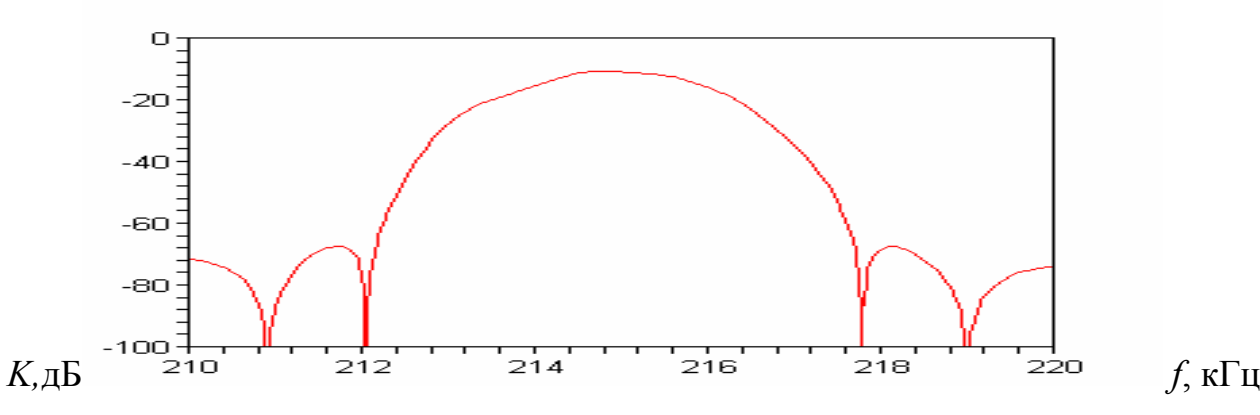

# 36. АНАЛИЗ УСТОЙЧИВОСТИ ЭЛЕКТРИЧЕСКИХ ЦЕПЕЙ

ОБОБЩЕННАЯ СХЕМА САЛЛЕНА-КИ и КУНДЕРТА [Хейнлейн В.Е., Холмс В.Х. - 1980]

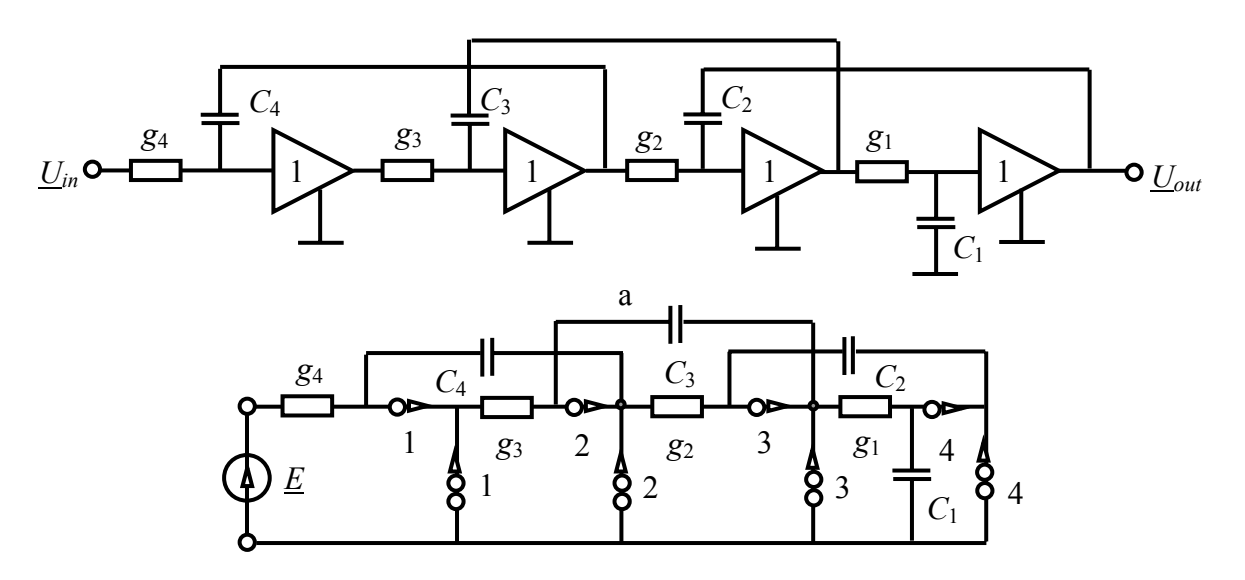

**ХАРАКТЕРИСТИЧЕСКИЙ ПОЛИНОМ (SCAD)** 

 $D2:=c4c2c1c3p^4+g4c2c1c3p^3+g3g4c2p^2c1+g2g3g4c1p+g2g3g4g1$ 

Критерий Раусса-Гурвица [В.К. Захаров, Ю.И. Лыпарь. - 1984].

$$
del = a_1a_2a_3 - a_0a_3^2 - a_4a_1^2 > 0,
$$

Преобразование с помощью системы Maple.

 $del := g2 g3^{2} g4^{3} cl^{3} c2^{2} c3 - g2 g3 g4^{3} g1 c2^{2} cl^{2} c3^{2} - c4 c2 cl^{3} c3 g2^{2} g3^{2} g4^{2}$ 

del1:=simplify(del,'size').

 $dell := -(-g4(g3 c1 - c3 g1) c2 + c4 c1 g2 g3) g2 c3 c1^2 g3 c2 g4^2$ 

#### УСЛОВИЕ УСТОЙЧИВОСТИ СХЕМЫ

$$
\frac{g_1c_3}{c_1g_3} + \frac{g_2c_4}{c_2g_4} < 1
$$

## 37. ФОРМУЛЫ ДЛЯ ОТНОСИТЕЛЬНОЙ **ЧУВСТВИТЕЛЬНОСТИ**

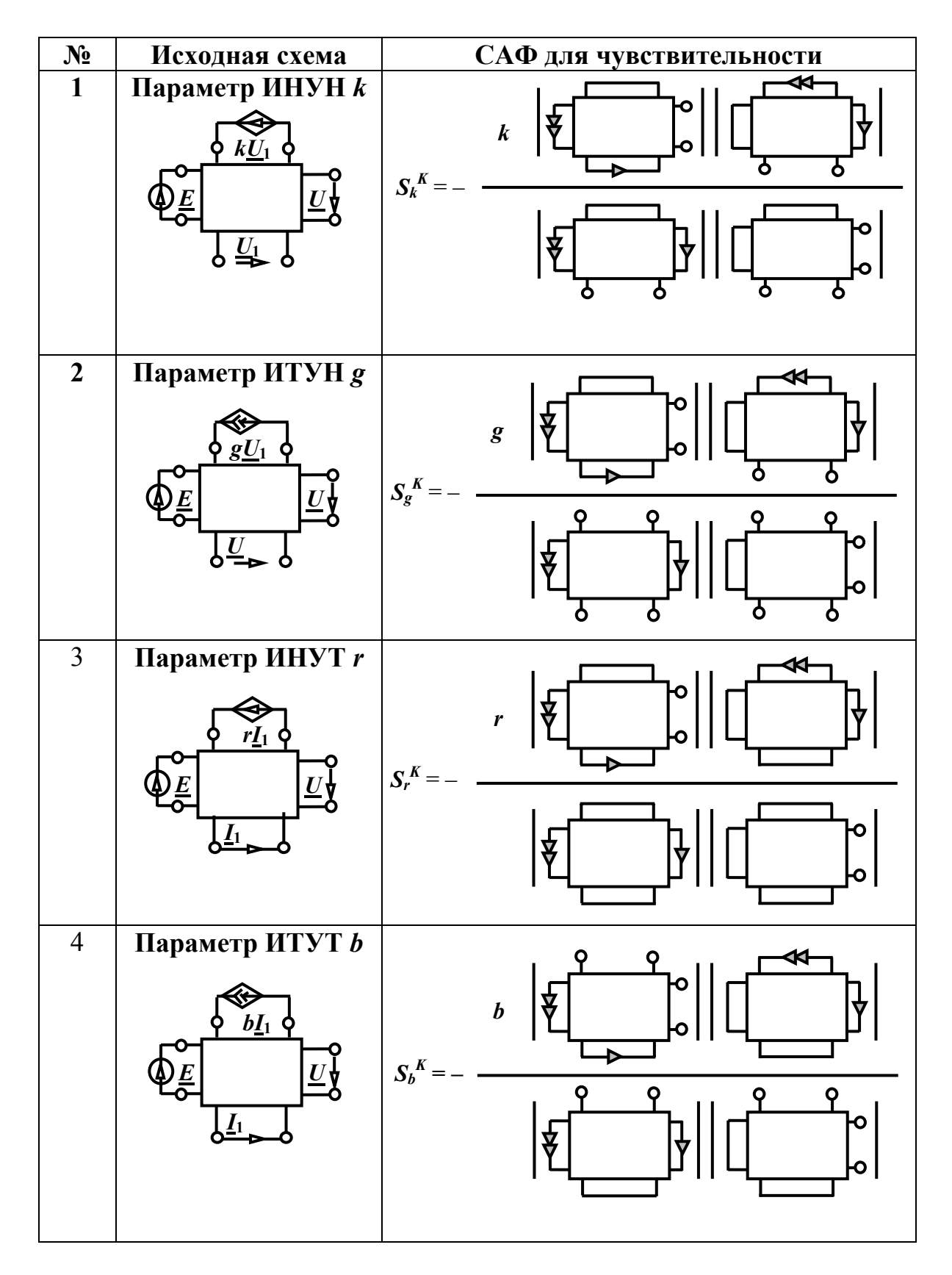

# ВНЕДРЕНИЕ РЕЗУЛЬТАТОВ 38. ДИССЕРТАЦИОННОЙ РАБОТЫ

**1. ОАО «Татэнерго» (г. Казань). Материалы работы использованы для оценки мгновенного состояния (мониторинга) сети 110кВ ОАО «Татэнерго».** 

**2. Завод крупнопанельного домостроения ЗАО «Завод КПД-1» (г. Ульяновск). Программа SCAD использована при расчете нагревательных сетей для оптимизации теплового режима и снижения энергозатрат.** 

**3. Ульяновский филиал Института радиотехники и электроники РАН. Материалы работы использованы для расчета отдельных узлов электронной аппаратуры и при проведении исследований эквивалентных шумовых схем биполярных транзисторных структур.** 

**4. Санкт-Петербургский государственный электротехнический университет «ЛЭТИ». Программа SCAD использована для формирования реакций линейных цепей, а также слабо нелинейных цепей по процедуре Пикара.** 

**5. Пензенский государственный университет. Символьная методика используется для формирования символьных выражений для электрических фильтров, усилителей и линейных преобразователей.** 

**6. Ченстоховский политехнический институт (Польша). Программа SCAD использовалась при решении диагностической задачи минимального числа наблюдаемых ветвей.** 

**7. Санкт-Петербургский государственный университет телекоммуникаций. Блок символьного анализа использован путем включения его в состав системы моделирования электрических цепей FASTMEAN 4.0. Методика символьного анализа используется при формировании, анализе и оптимизации операторных схемных функций ключевых устройств с многоконтурными обратными связями.** 

**8. Ульяновский государственный технический университет. Схемно-алгебраические методики составили основу большинства разделов читаемого автором курса «Основы теории цепей» для студентов специальности «Радиотехника», а также дисциплины «Электротехника и электроника» для специальности «Информационные системы и технологии».**

40